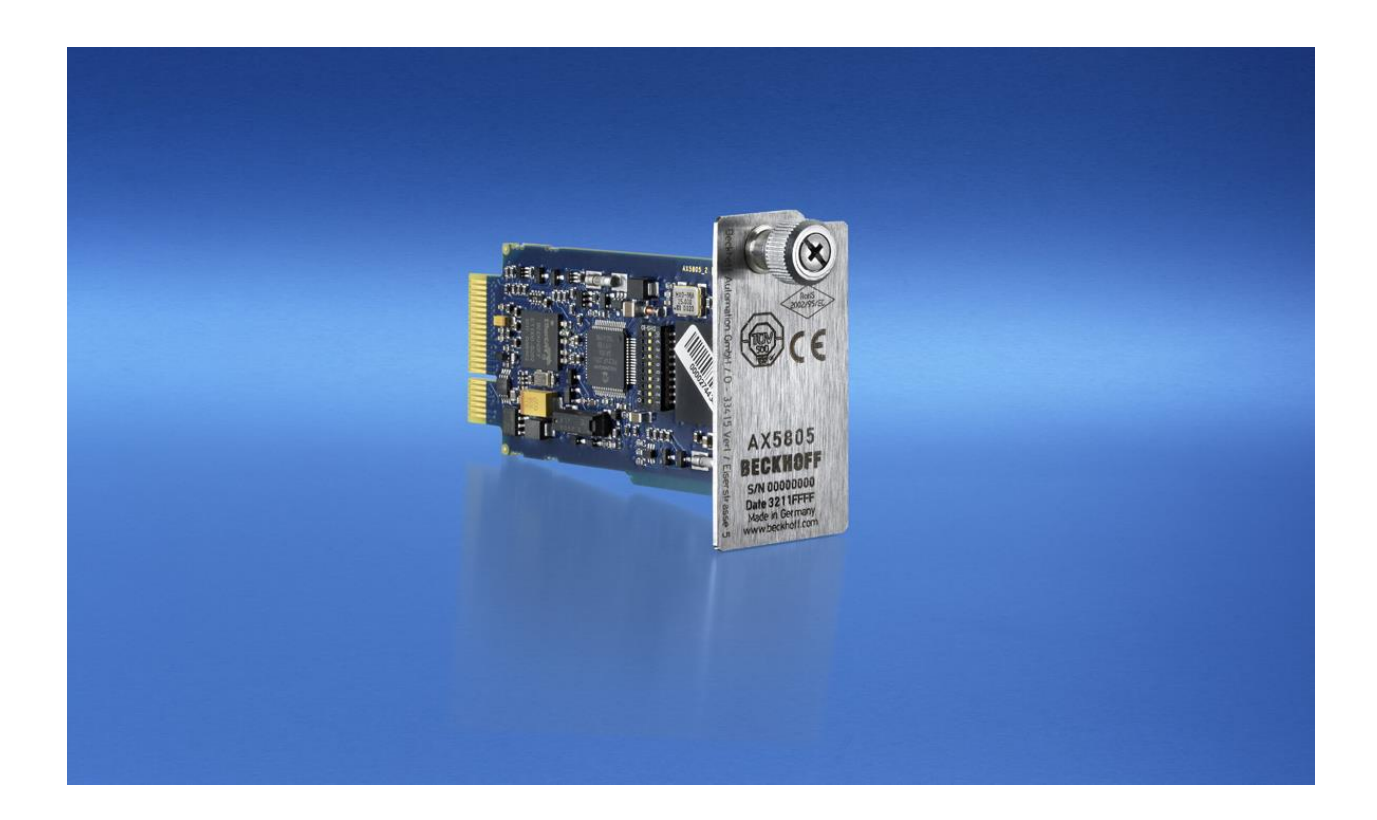

**Beschreibung**

# **AX5805**

**Default-Werte zu den zulässigen Motoren**

**Version: 1.4.0 Datum: 01.10.2019**

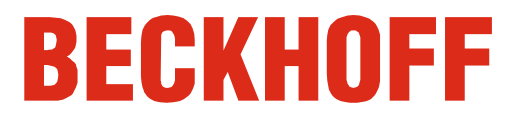

# **Inhaltsverzeichnis**

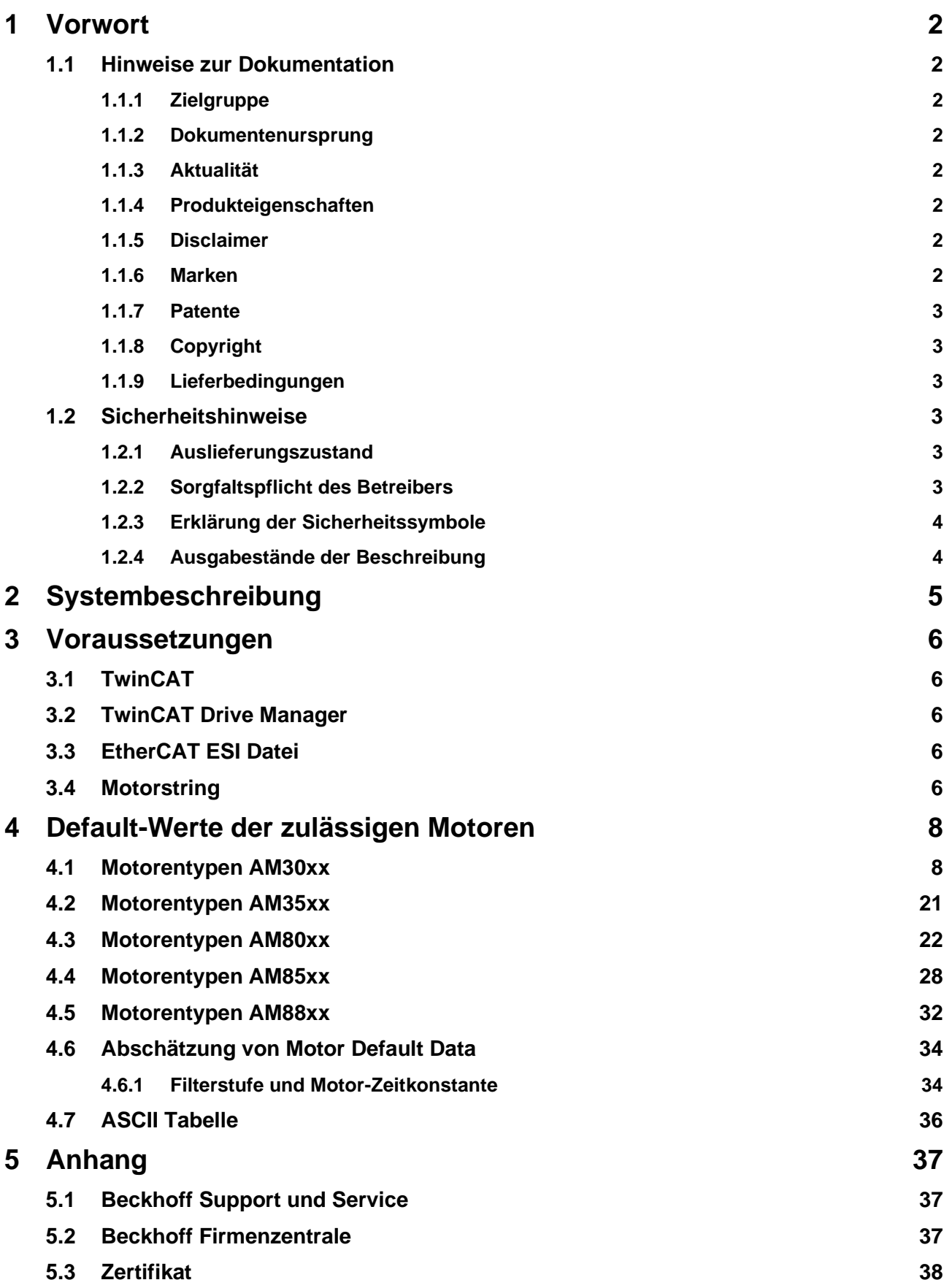

# <span id="page-3-0"></span>**1 Vorwort**

### <span id="page-3-2"></span><span id="page-3-1"></span>**1.1 Hinweise zur Dokumentation**

### **1.1.1 Zielgruppe**

Diese Beschreibung wendet sich ausschließlich an ausgebildetes Fachpersonal der Steuerungs- und Automatisierungstechnik, welches mit den geltenden nationalen und internationalen Normen und Regeln vertraut ist. Zur Installation und Inbetriebnahme der Komponenten ist die Beachtung der nachfolgenden Hinweise und Erklärungen unbedingt notwendig.

Das Fachpersonal hat sicherzustellen, dass die Anwendung bzw. der Einsatz der beschriebenen Produkte alle Sicherheitsanforderungen, einschließlich sämtlicher anwendbarer Gesetze, Vorschriften, Bestimmungen und Normen erfüllt.

### <span id="page-3-3"></span>**1.1.2 Dokumentenursprung**

<span id="page-3-4"></span>Diese Dokumentation ist in deutscher Sprache verfasst. Alle weiteren Sprachen werden von dem deutschen Original abgeleitet.

### **1.1.3 Aktualität**

Bitte prüfen Sie, ob Sie die aktuelle und gültige Version des vorliegenden Dokumentes verwenden. Auf der Beckhoff Homepage finden Sie unter<http://www.beckhoff.de/german/download/twinsafe.htm> die jeweils aktuelle Version zum Download. Im Zweifelsfall wenden Sie sich bitte an den technischen Support (siehe Kapitel [5.1](#page-38-1) [Beckhoff Support und Service\)](#page-38-1).

### <span id="page-3-5"></span>**1.1.4 Produkteigenschaften**

Gültig sind immer nur die Produkteigenschaften, die in der jeweils aktuellen Anwenderdokumentation angegeben sind. Weitere Informationen, die auf den Produktseiten der Beckhoff Homepage, in E-Mails oder sonstigen Publikationen angegeben werden, sind nicht maßgeblich.

### <span id="page-3-6"></span>**1.1.5 Disclaimer**

Diese Dokumentation wurde sorgfältig erstellt. Die beschriebenen Produkte unterliegen zyklisch einer Revision. Deshalb ist die Dokumentation nicht in jedem Fall vollständig auf die Übereinstimmung mit den beschriebenen Leistungsdaten, Normen oder sonstigen Merkmalen geprüft. Wir behalten uns das Recht vor, die Dokumentation jederzeit und ohne Ankündigung zu überarbeiten und zu ändern. Aus den Angaben, Abbildungen und Beschreibungen in dieser Dokumentation können keine Ansprüche auf Änderung bereits gelieferter Produkte geltend gemacht werden.

### <span id="page-3-7"></span>**1.1.6 Marken**

Beckhoff®, TwinCAT®, EtherCAT®, EtherCAT G®, EtherCAT G10®, EtherCAT P®, Safety over EtherCAT®, TwinSAFE®, XFC®, XTS® und XPlanar® sind eingetragene und lizenzierte Marken der Beckhoff Automation GmbH. Die Verwendung anderer in dieser Dokumentation enthaltenen Marken oder Kennzeichen durch Dritte kann zu einer Verletzung von Rechten der Inhaber der entsprechenden Bezeichnungen führen.

### <span id="page-4-0"></span>**1.1.7 Patente**

Die EtherCAT-Technologie ist patentrechtlich geschützt, insbesondere durch folgende Anmeldungen und Patente: EP1590927, EP1789857, DE102004044764, DE102007017835 mit den entsprechenden Anmeldungen und Eintragungen in verschiedenen anderen Ländern.

Die TwinCAT-Technologie ist patentrechtlich geschützt, insbesondere durch folgende Anmeldungen und Patente: EP0851348, US6167425 mit den entsprechenden Anmeldungen und Eintragungen in verschiedenen anderen Ländern.

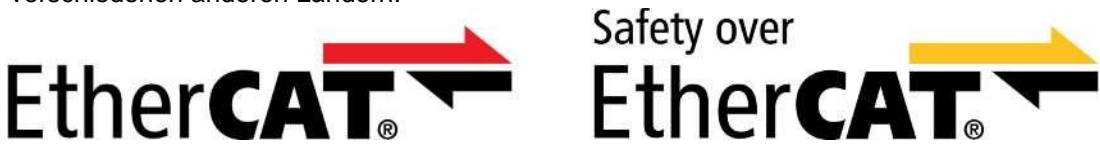

<span id="page-4-1"></span>EtherCAT® und Safety over EtherCAT® sind eingetragene Marken und patentierte Technologien, lizenziert durch die Beckhoff Automation GmbH, Deutschland.

### **1.1.8 Copyright**

© Beckhoff Automation GmbH & Co. KG, Deutschland.

Weitergabe sowie Vervielfältigung dieses Dokuments, Verwertung und Mitteilung seines Inhalts sind verboten, soweit nicht ausdrücklich gestattet.

Zuwiderhandlungen verpflichten zu Schadenersatz. Alle Rechte für den Fall der Patent-, Gebrauchsmusteroder Geschmacksmustereintragung vorbehalten.

### <span id="page-4-2"></span>**1.1.9 Lieferbedingungen**

<span id="page-4-3"></span>Es gelten darüber hinaus die allgemeinen Lieferbedingungen der Fa. Beckhoff Automation GmbH & Co. KG.

### <span id="page-4-4"></span>**1.2 Sicherheitshinweise**

### **1.2.1 Auslieferungszustand**

Die gesamten Komponenten werden je nach Anwendungsbestimmungen in bestimmten Hard- und Software-Konfigurationen ausgeliefert. Änderungen der Hard-, oder Software-Konfiguration, die über die dokumentierten Möglichkeiten hinausgehen sind unzulässig und bewirken den Haftungsausschluss der Beckhoff Automation GmbH & Co. KG.

### <span id="page-4-5"></span>**1.2.2 Sorgfaltspflicht des Betreibers**

Der Betreiber muss sicherstellen, dass

- die TwinSAFE-Produkte nur bestimmungsgemäß verwendet werden (siehe Kapitel Produktbeschreibung).
- die TwinSAFE-Produkte nur in einwandfreiem, funktionstüchtigem Zustand betrieben werden.
- nur ausreichend qualifiziertes und autorisiertes Personal die TwinSAFE-Produkte betreibt.
- dieses Personal regelmäßig in allen zutreffenden Fragen von Arbeitssicherheit und Umweltschutz unterwiesen wird, sowie die Betriebsanleitung und insbesondere die darin enthaltenen Sicherheitshinweise kennt.
- die Betriebsanleitung stets in einem leserlichen Zustand und vollständig am Einsatzort der TwinSAFE-Produkte zur Verfügung steht.
- alle an den TwinSAFE-Produkten angebrachten Sicherheits- und Warnhinweise nicht entfernt werden und leserlich bleiben.

### <span id="page-5-0"></span>**1.2.3 Erklärung der Sicherheitssymbole**

In dem vorliegenden Dokument werden ggf. die folgenden Hinweise verwendet. Diese Hinweise sind aufmerksam zu lesen und unbedingt zu befolgen!

**GEFAHR**

#### **Akute Verletzungsgefahr!**

Wenn dieser Sicherheitshinweis **nicht** beachtet wird, besteht unmittelbare Gefahr für Leben und Gesundheit von Personen!

### **WARNUNG**

#### **Verletzungsgefahr!**

Wenn dieser Sicherheitshinweis **nicht** beachtet wird, besteht Gefahr für Leben und Gesundheit von Personen!

**VORSICHT**

### **Schädigung von Personen!**

Wenn dieser Sicherheitshinweis **nicht** beachtet wird, können Personen geschädigt werden!

### *HINWEIS*

#### **Schädigung von Umwelt/Geräten oder Datenverlust**

Wenn dieser Hinweis **nicht** beachtet wird, können Umweltschäden, Gerätebeschädigungen oder Datenverlust entstehen.

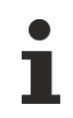

### **Tipp oder Fingerzeig**

Dieses Symbol kennzeichnet Informationen, die zum besseren Verständnis beitragen.

### <span id="page-5-1"></span>**1.2.4 Ausgabestände der Beschreibung**

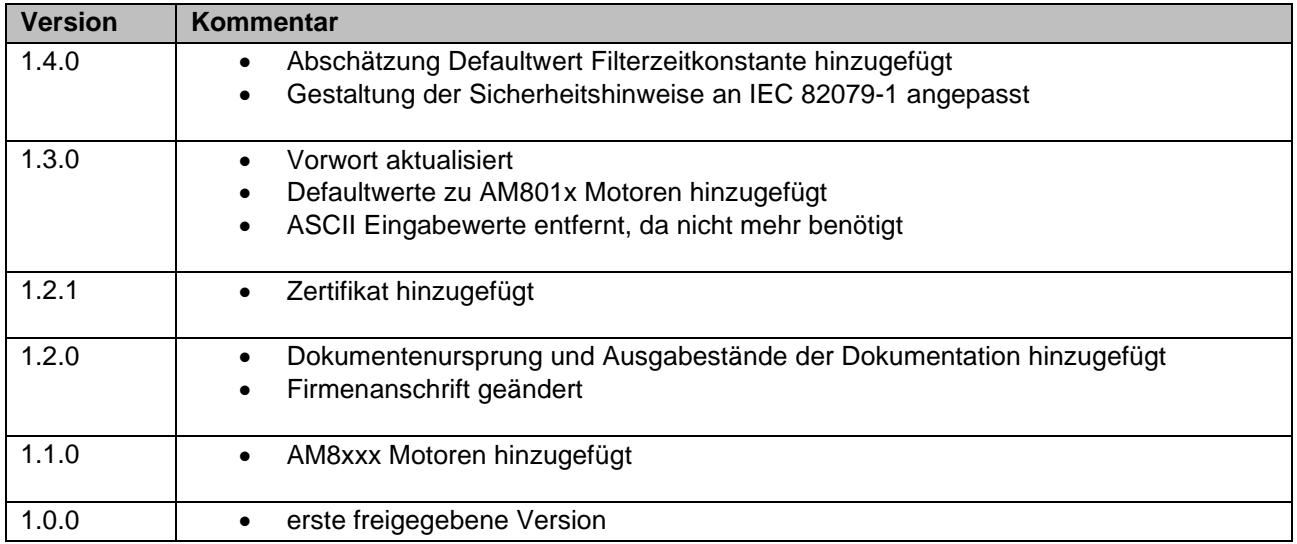

# <span id="page-6-0"></span>**2 Systembeschreibung**

Mit der Integration der Sicherheitstechnik in die Antriebstechnik setzt Beckhoff den TwinSAFE-Systemgedanken konsequent fort. TwinSAFE ermöglicht eine durchgängige Automatisierung, vom digitalen Eingang, über die Logik, bis zum Antrieb oder digitalen Ausgang. Einfache Handhabung, Diagnose- und Unterstützungsfunktionen helfen dem Anwender, die gewünschte Applikation schnell und sicher zu realisieren.

Wesentliche Gefährdungen von Personen ergeben sich an Maschinen aus den dynamischen Bewegungen der elektrischen Antriebstechnik. Diese Gefahren zu beherrschen und trotzdem einen reibungslosen Produktionsablauf realisieren zu können ist eine große Herausforderung.

Mit der TwinSAFE-Drive-Optionskarte AX5805 werden die Beckhoff Servoverstärker der Serie AX5xxx zu vollwertigen Sicherheitsantrieben.

Die Optionskarte ist in der Lage, den Motor momentfrei zu schalten oder Geschwindigkeit, Position und Drehrichtung zu überwachen (gemäß EN ISO 13849-1:2006 bis PL e). Dazu sind keine weiteren Beschaltungen wie Schütze bzw. Schützkontakte in den Versorgungsleitungen oder spezielle externe Gebersysteme notwendig.

Dies ermöglicht eine sehr schlanke Installation und hilft Kosten und Schaltschrankraum zu reduzieren. Zur Realisierung der Funktion SDI (sicher erkannte Bewegungsrichtung) oder SLS (sicher reduzierte Geschwindigkeit) ist kein spezielles Gebersystem notwendig; alle im Dokument "AX5805 Liste der zulässigen Motoren" aufgeführten Beckhoff Motoren können ohne weiteren Aufwand und ohne zusätzliche Gebersysteme für diese Funktionen genutzt werden. Sogar eine sichere Positionsüberwachung bzw. Positionsbereichsüberwachung ist mit Hilfe des AX5805-Moduls einfach zu realisieren.

Es entsteht dadurch keine zusätzliche Verdrahtung, da die EtherCAT-Kommunikation in den AX5xxx-Basisreglern benutzt wird. Die TwinSAFE-Drive-Optionskarte AX5805 ist ein eigenständiger EtherCAT-Slave und kommuniziert durch den AX-Regler direkt mit einer im Netzwerk vorhandenen TwinSAFE-Logic-Klemme.

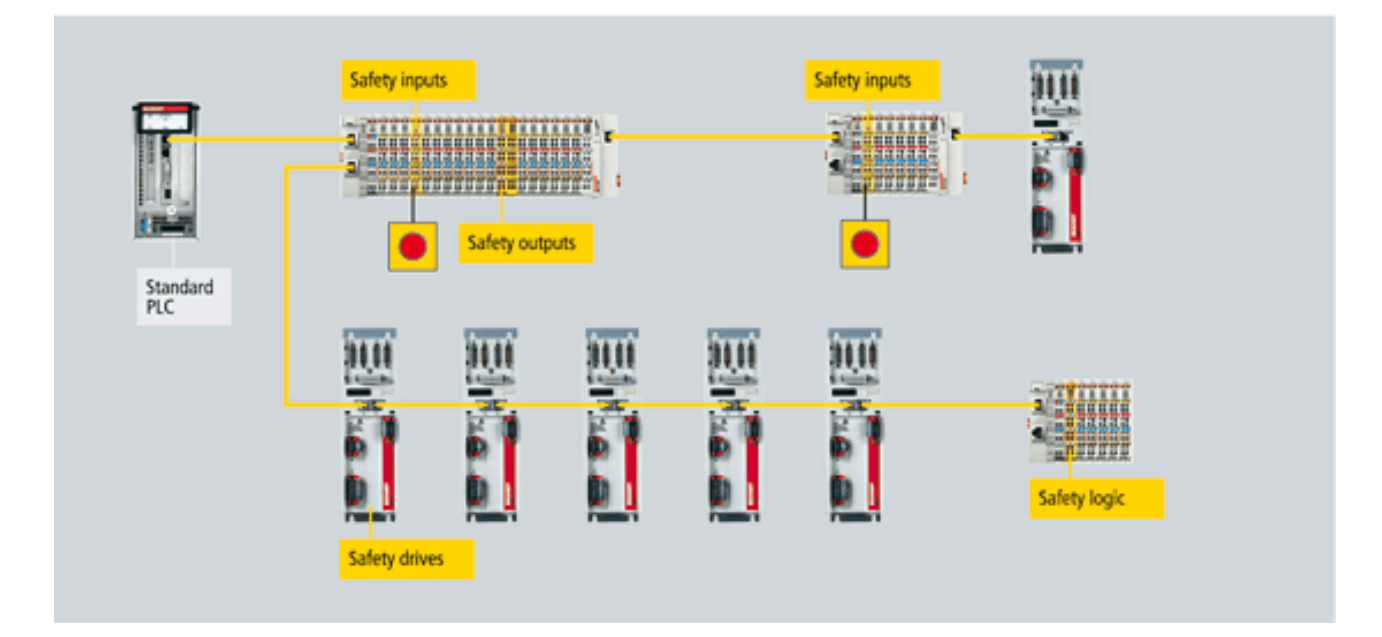

Abbildung 1: TwinSAFE Systemübersicht

# <span id="page-7-0"></span>**3 Voraussetzungen**

# <span id="page-7-1"></span>**3.1 TwinCAT**

Für die Nutzung der AX5805 in einem AX5000 wird eine TwinCAT Version 2.11 Build 2041 oder nachfolgende Version vorausgesetzt. Die jeweils aktuelle Version steht auf der Beckhoff Homepage zum Download bereit.

## <span id="page-7-2"></span>**3.2 TwinCAT Drive Manager**

Der Tc Drive Manager ist Teil der TwinCAT Installation, kann jedoch jederzeit als getrennte Installation nachinstalliert werden. Die jeweils aktuelle bzw. für den Antrieb passende Version ist über den Antriebssupport erhältlich.

## <span id="page-7-3"></span>**3.3 EtherCAT ESI Datei**

Für die AX5805 wird aktuell eine getrennte ESI Datei AX5805-0000-0016.xml benötigt. Diese können Sie über den Beckhoff Support anfordern.

Ab der TwinCAT Version 2.11 Build 2046 oder folgenden Versionen wird die AX5805 standardmäßig in der TwinCAT Installation enthalten sein. Eine eventuell vorhandene Datei AX5805-0000-0016.xml muss ab dieser Version im TwinCAT/io/EtherCAT Verzeichnis entfernt werden.

## <span id="page-7-4"></span>**3.4 Motorstring**

Folgende Tabellen enthalten die für die aufgeführten Motoren korrekten Default-Werte. Der Motorstring kann auf dem Configuration-Reiter des AX5xxx in der TwinCAT Software gefunden werden. Dabei wird in aktuellen TwinCAT Versionen ggf. zwischen Motor-Type und Motor-OrderCode unterschieden. In den SafeParametern wird der Motor-Type und nicht der OrderCode eingetragen. In aktuellen TwinCAT Versionen kann der Motorstring jetzt auch in textueller Form eingegeben werden und muss nicht als ASCII-Code eingetragen werden.

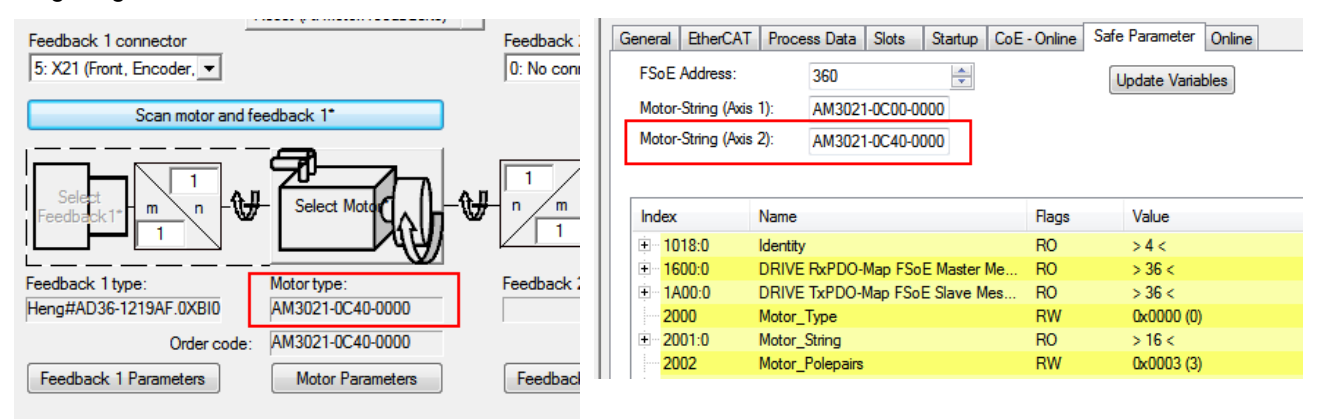

Abbildung 2: Motorstring

Unter TwinCAT 3 werden die Einstellungen für den Motorstring auf dem Alias Device für die AX5805 eingetragen. Unter dem Reiter *General AX5805 Settings* sind Editierfelder für Axis 1 oder Axis 1 und 2 vorhanden, je nachdem ob ein Alias Device für ein 1-Achs oder 2-Achs-Gerät angelegt wurde.

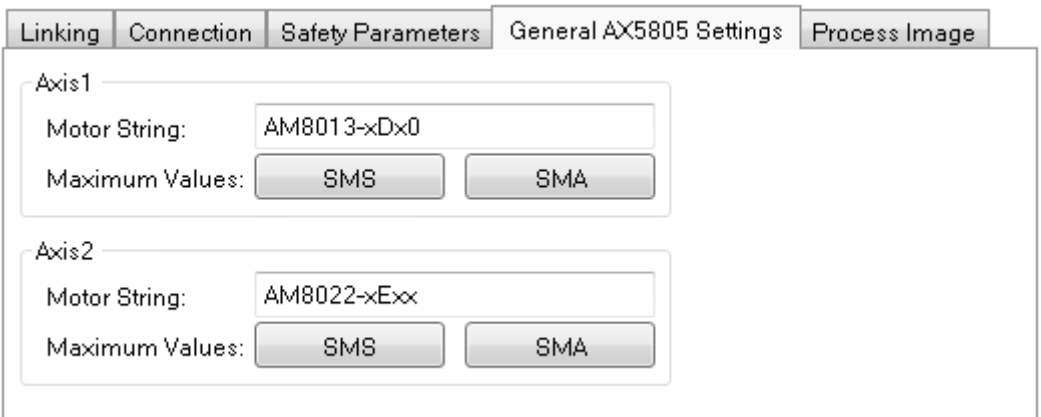

Abbildung 3: Motorstring TwinCAT 3

# <span id="page-9-0"></span>**4 Default-Werte der zulässigen Motoren**

### *HINWEIS*

### **Motor Default Data**

Die angegebenen Werte für den Parameter Motor Default Data können Anpassungen entsprechend der zu realisierenden Applikation erfordern. Sollte es zu Diagnosemeldungen der AX5805 kommen, kann der Motor Default Data um z.B. 0x1000 verringert oder erhöht werden. (siehe auch [4.6](#page-35-0) [Abschätzung von Motor Default Data\)](#page-35-0)

### **VORSICHT**

### **Unterstützte AX5000 Geräte!**

Die folgenden Motortypen können mit den jeweils passenden Servoverstärkern des Typs AX5101 bis AX5140 bzw. AX5201 bis AX5206 zusammen mit der AX5805 eingesetzt werden. Andere Kombinationen sind nicht zulässig!

### <span id="page-9-1"></span>**4.1 Motorentypen AM30xx**

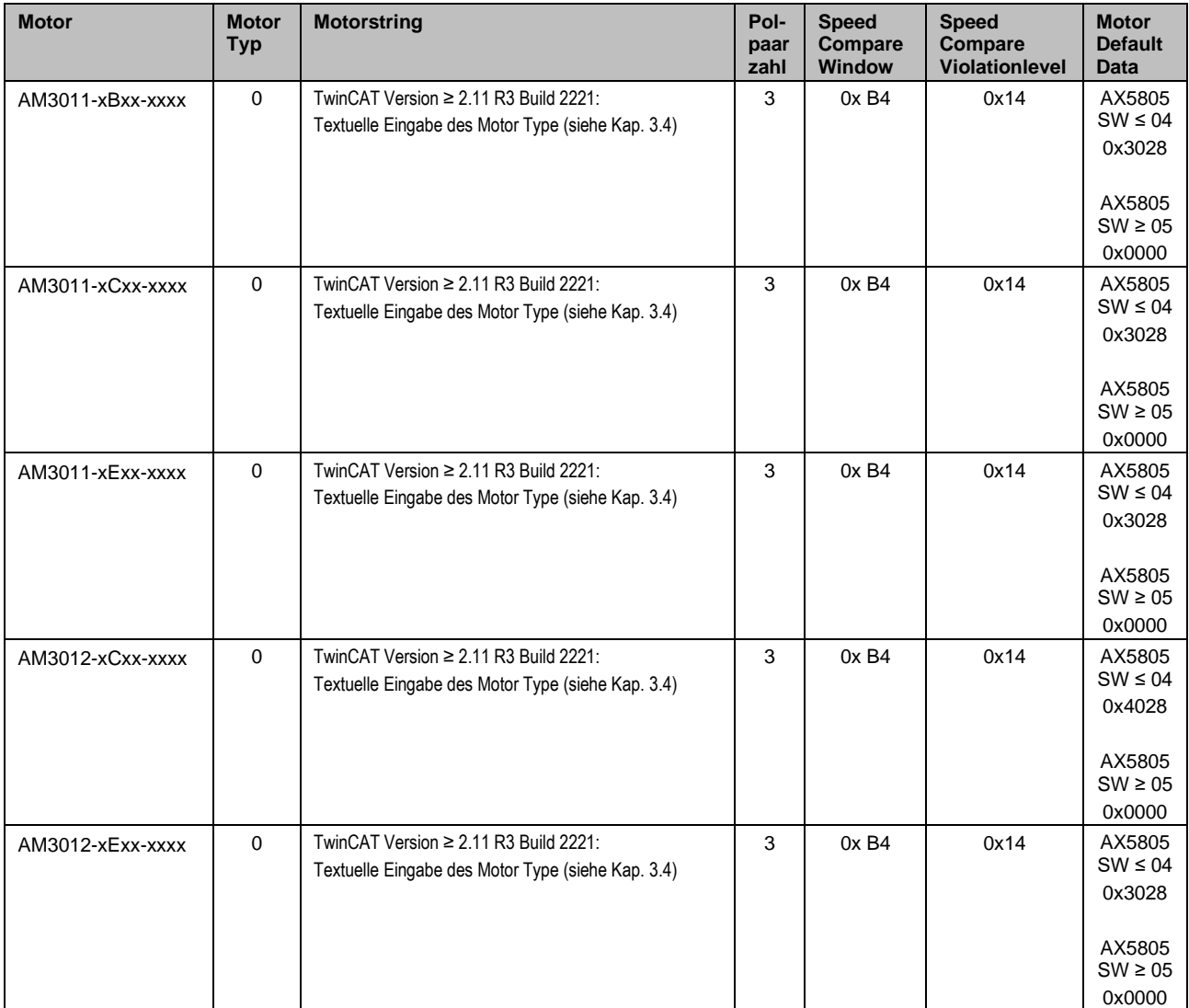

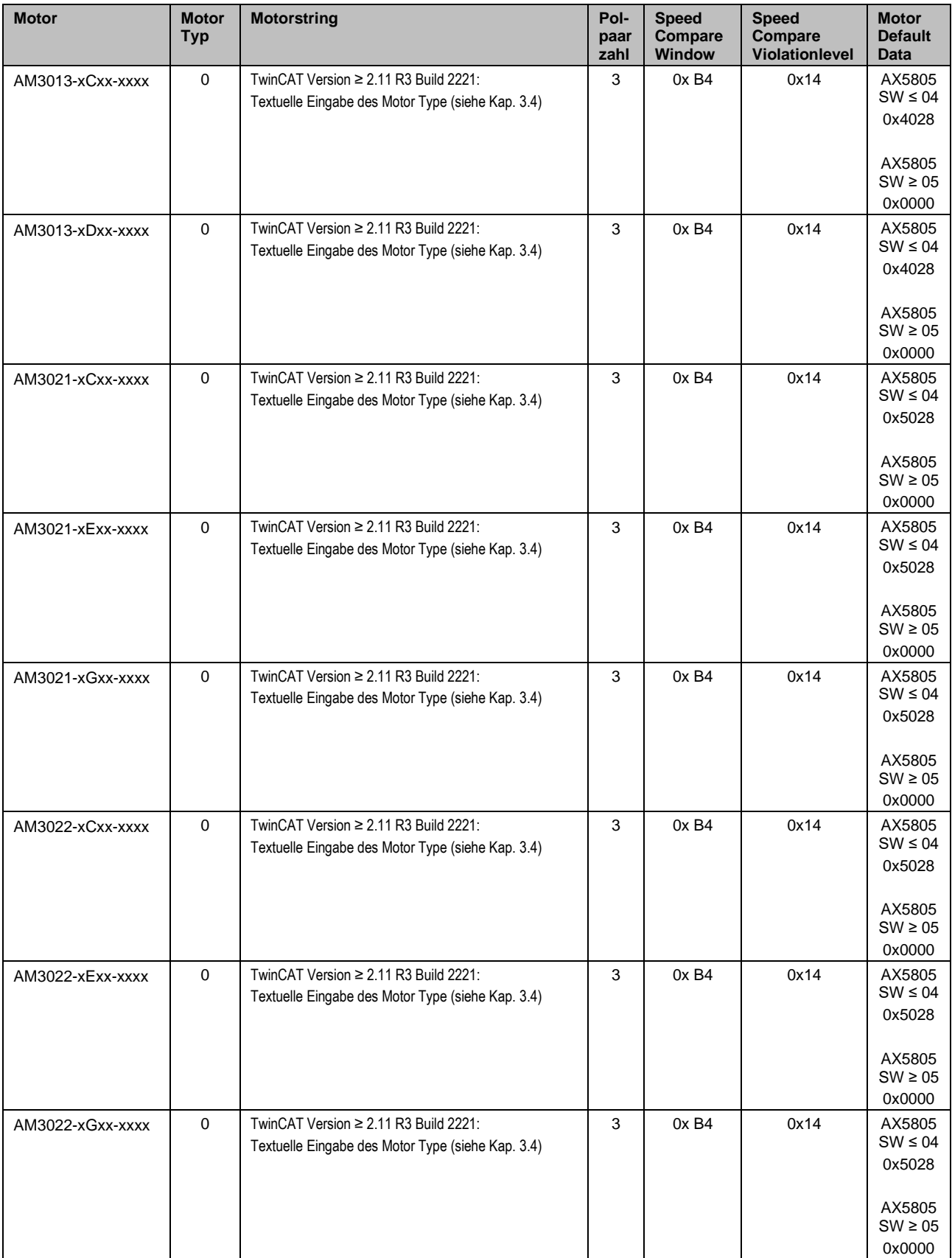

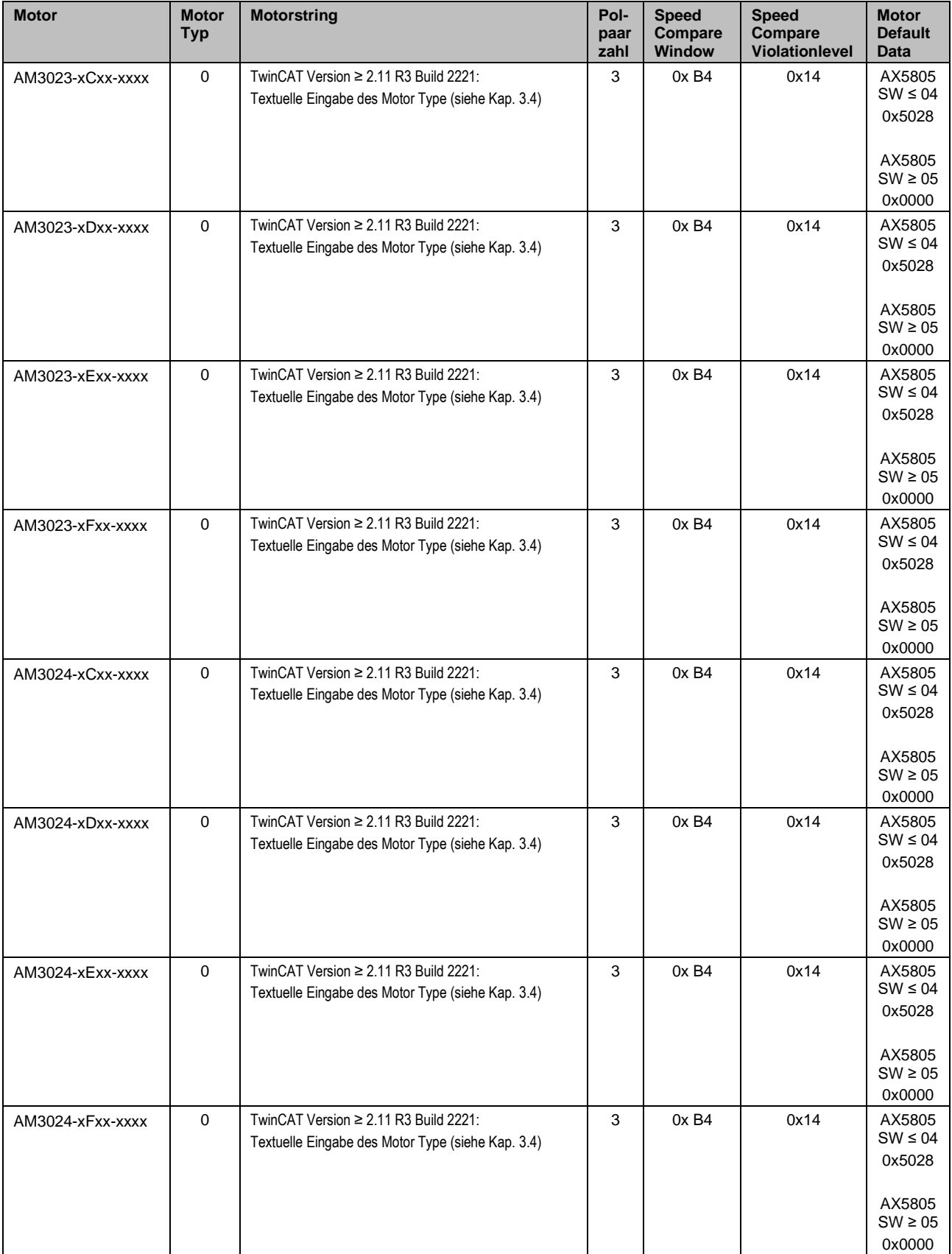

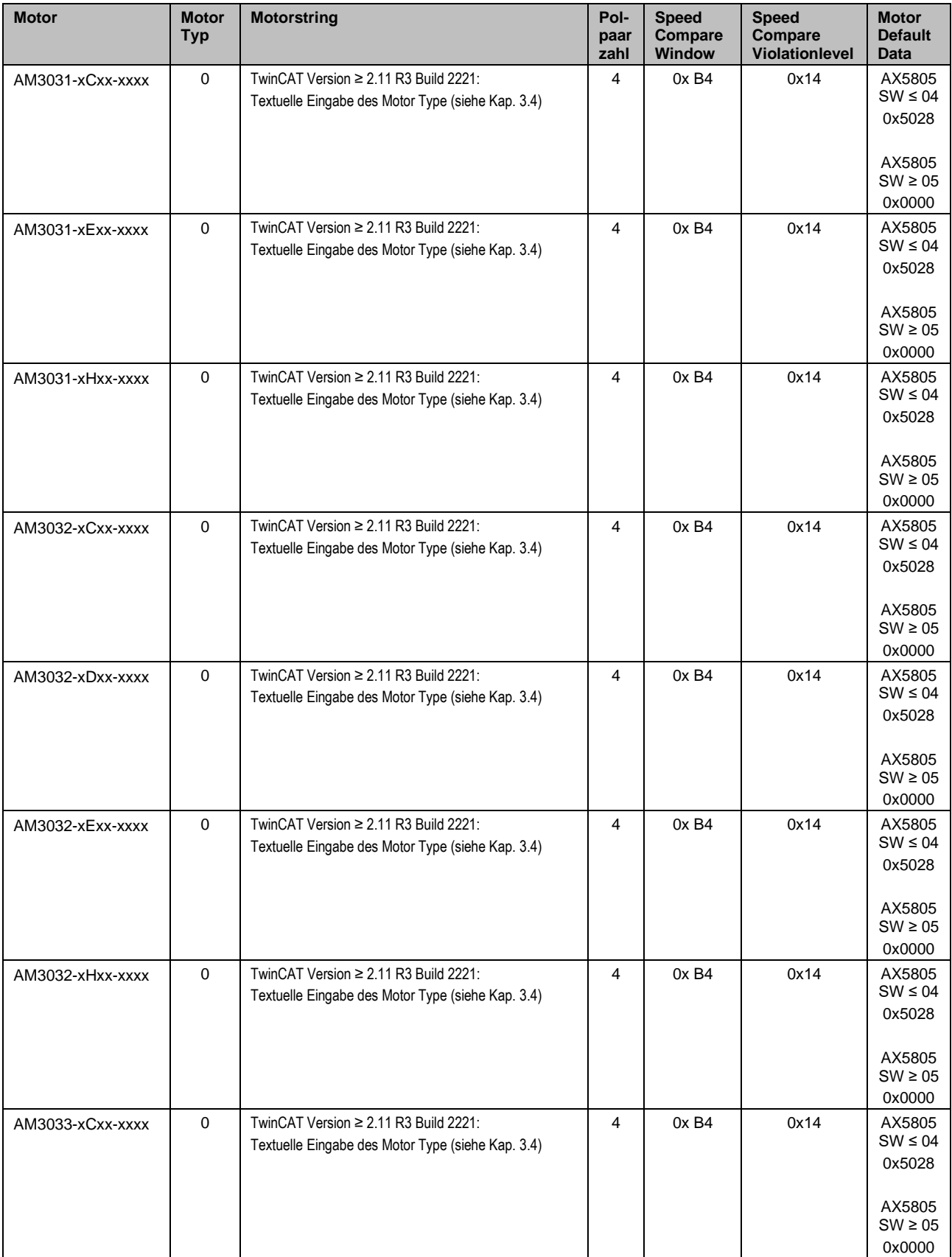

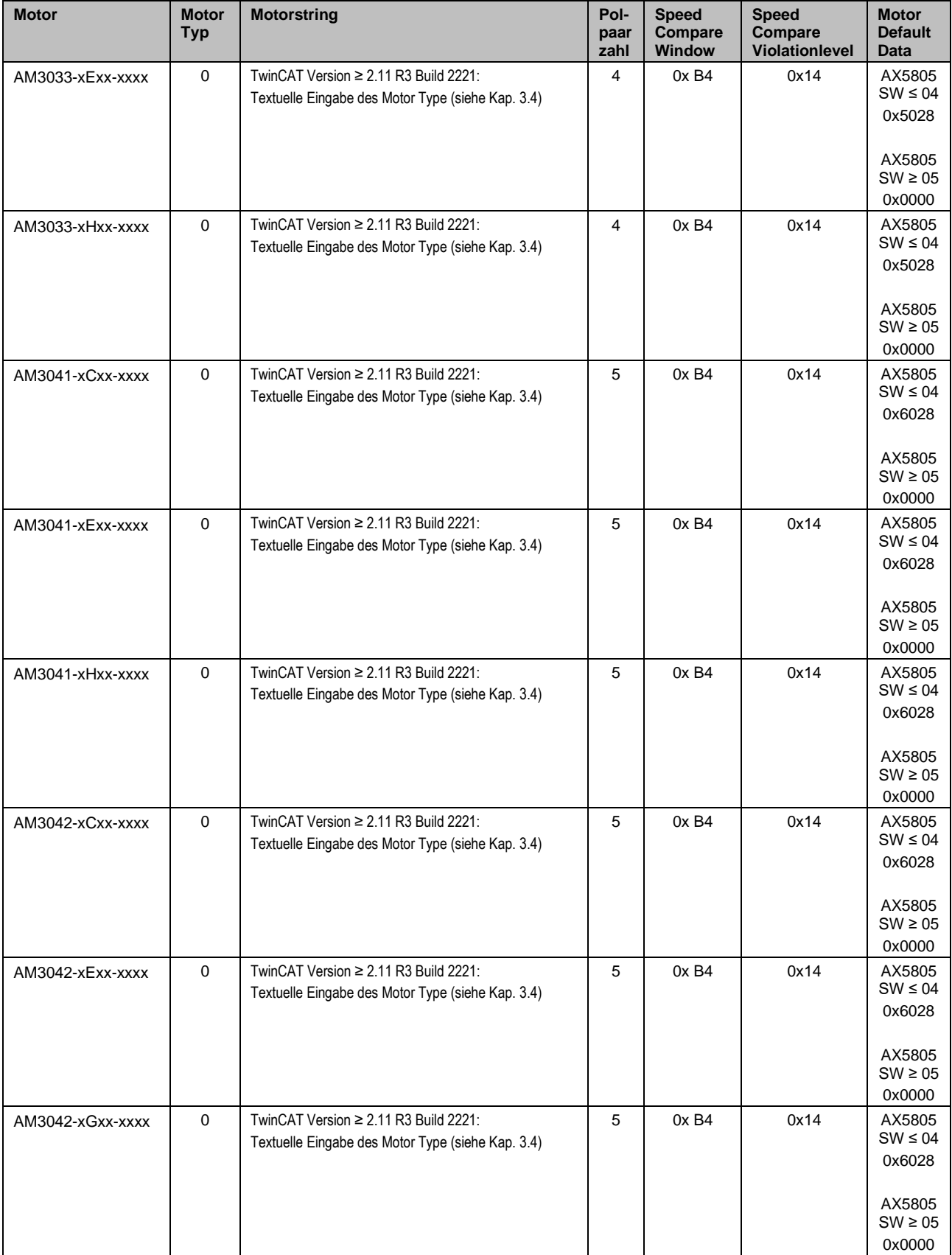

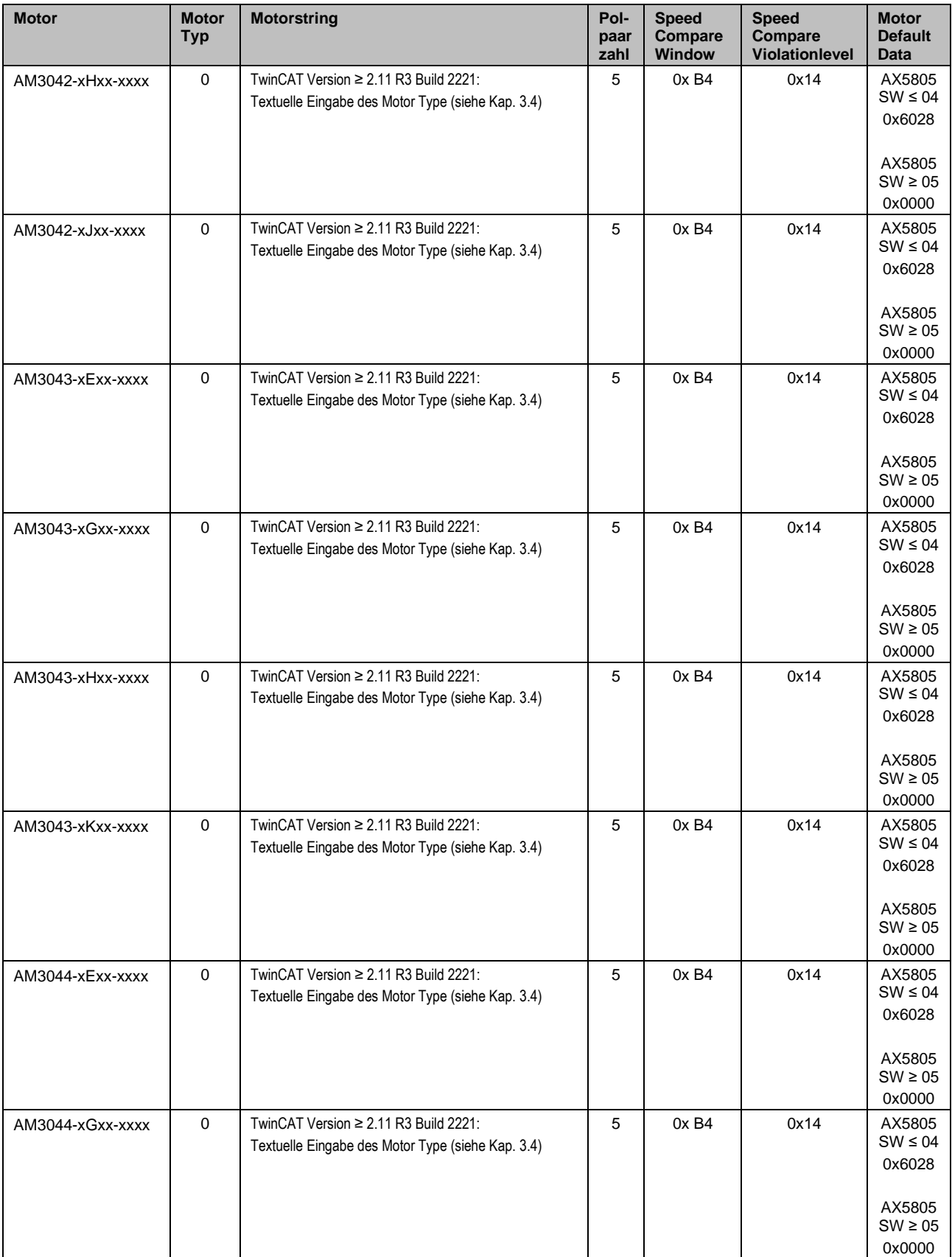

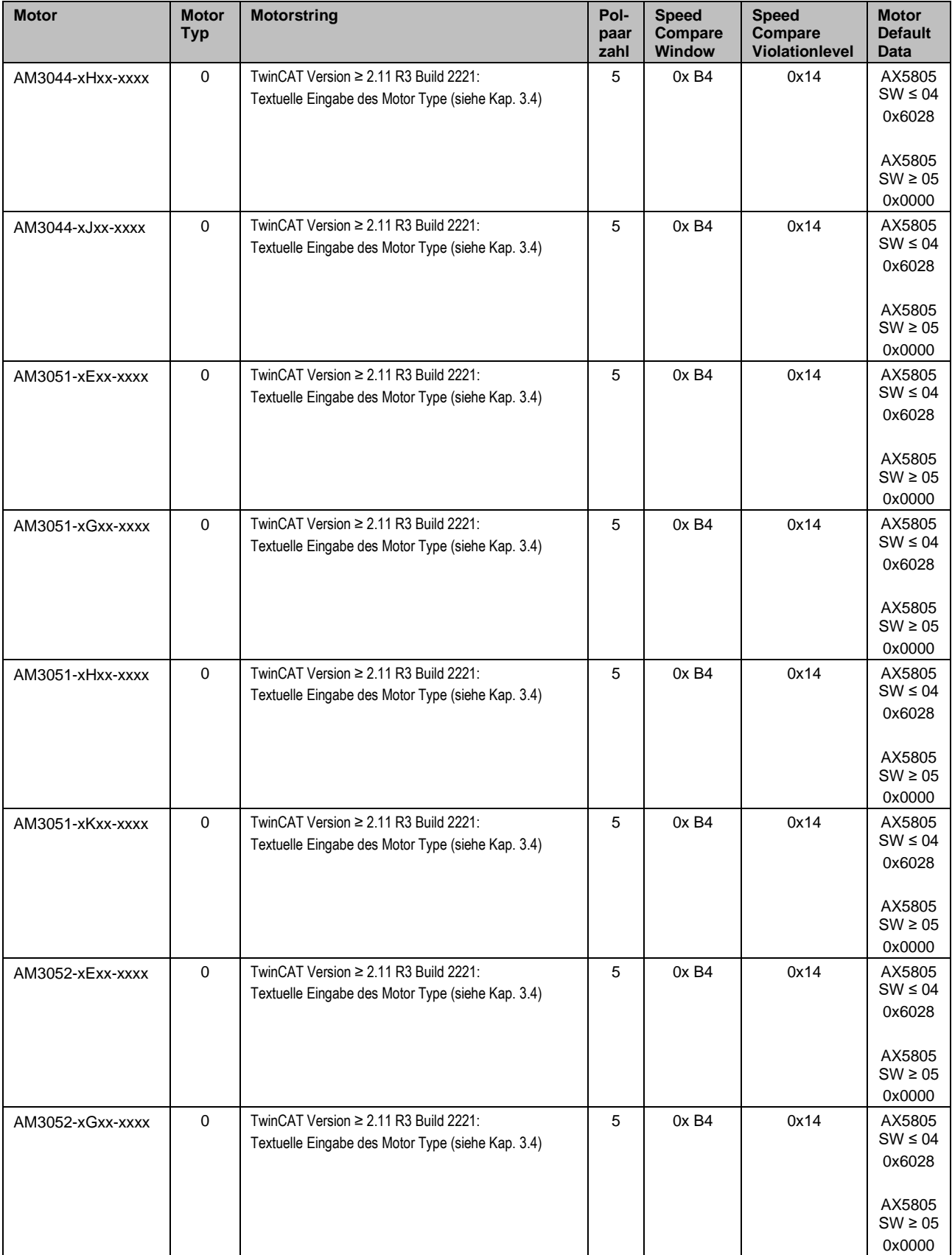

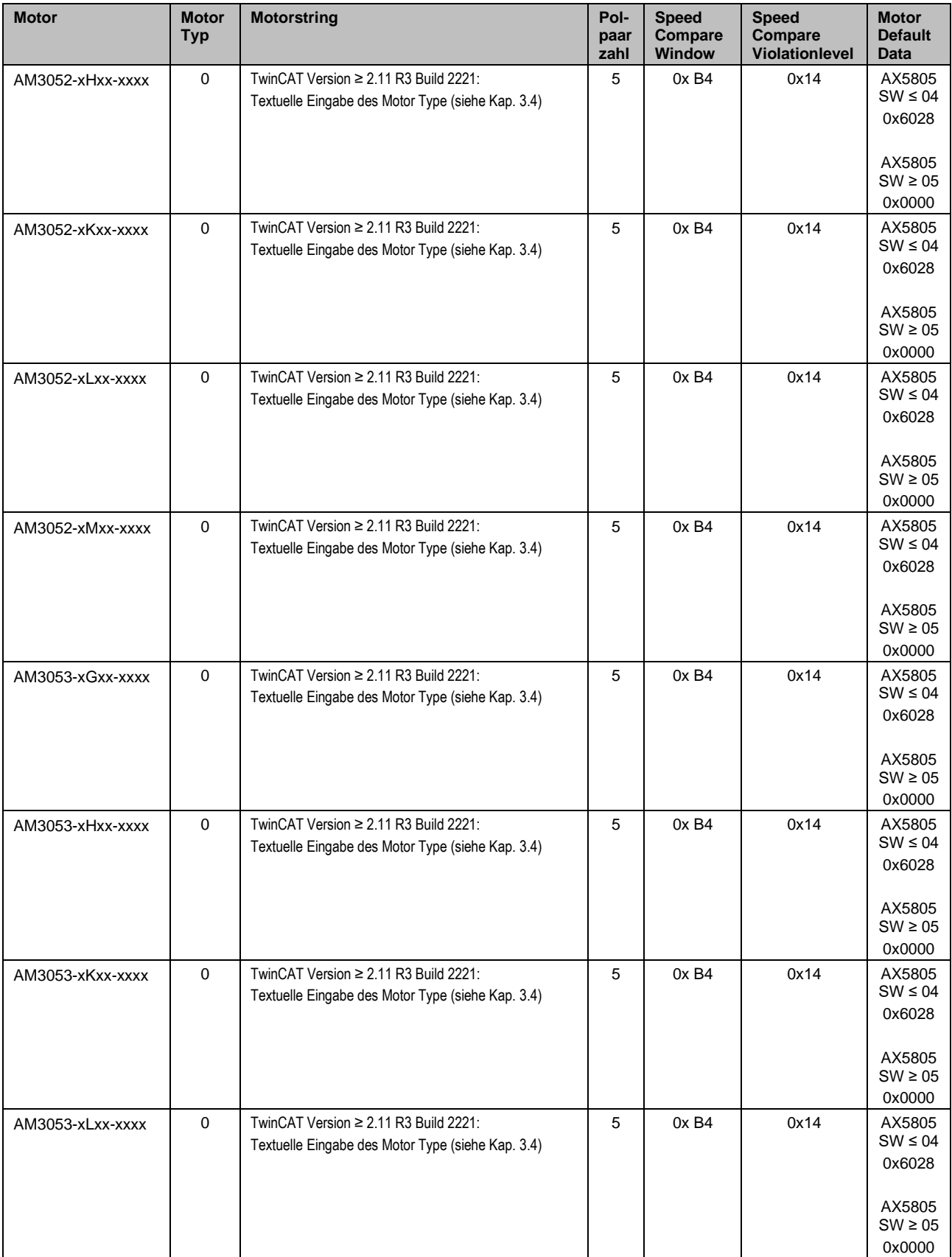

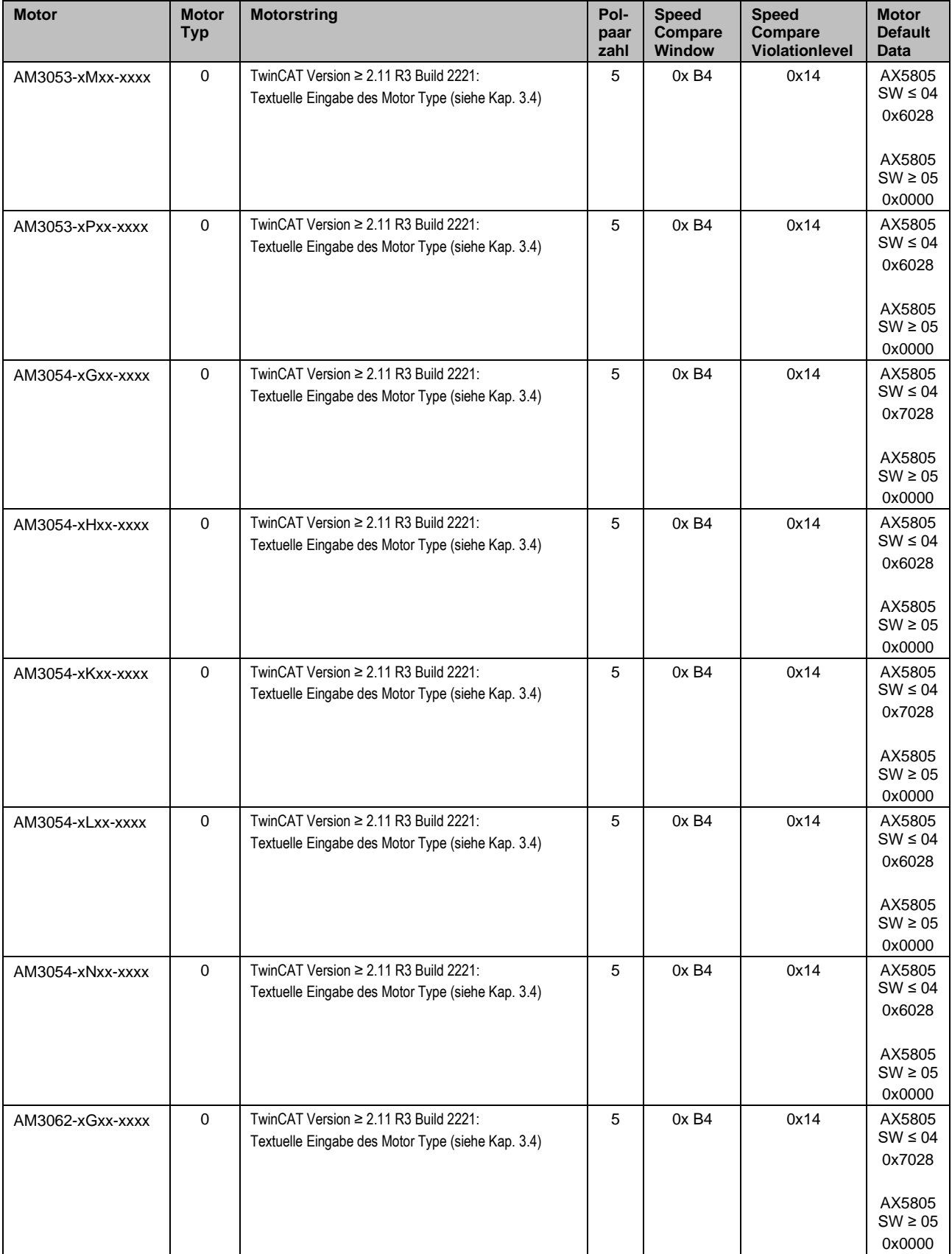

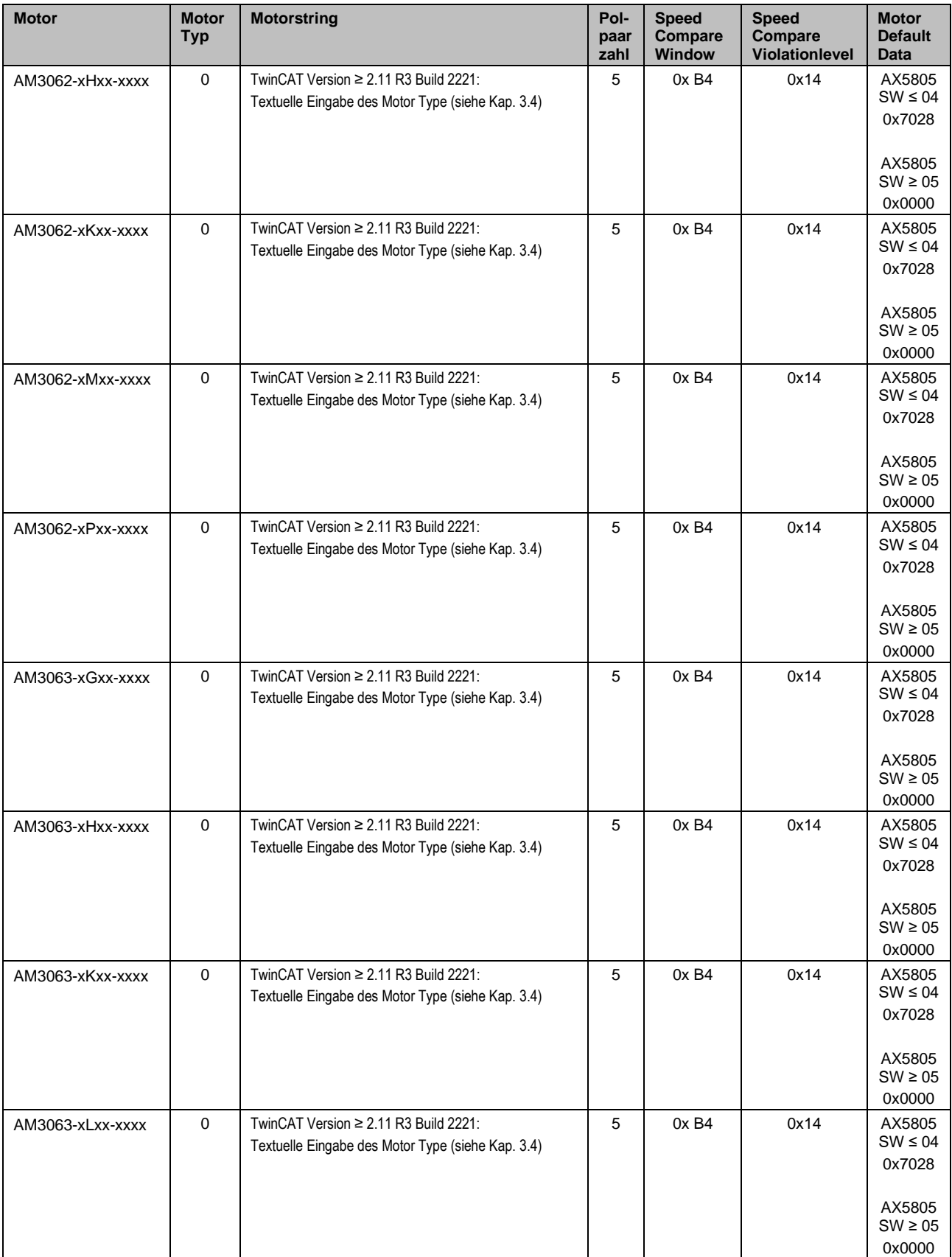

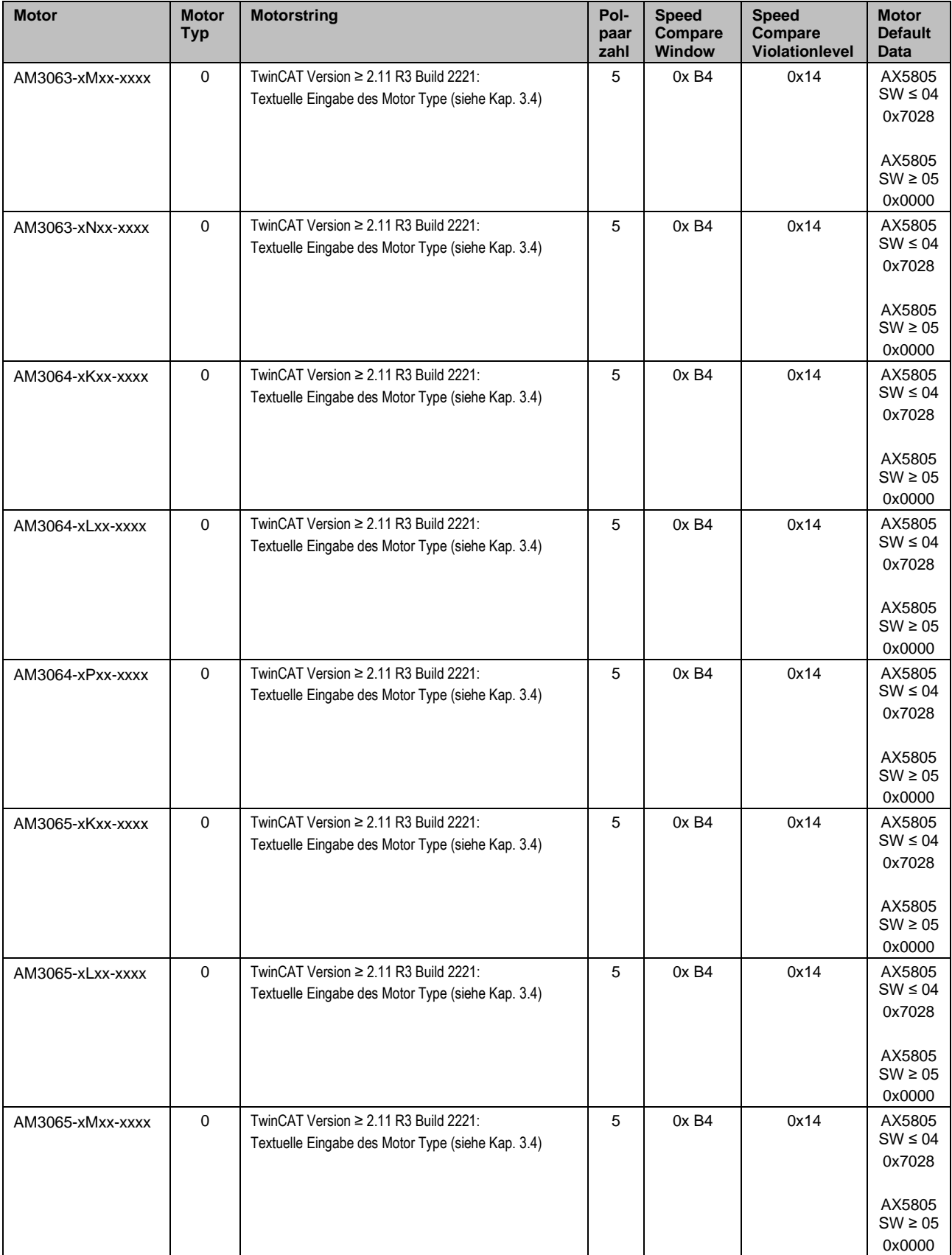

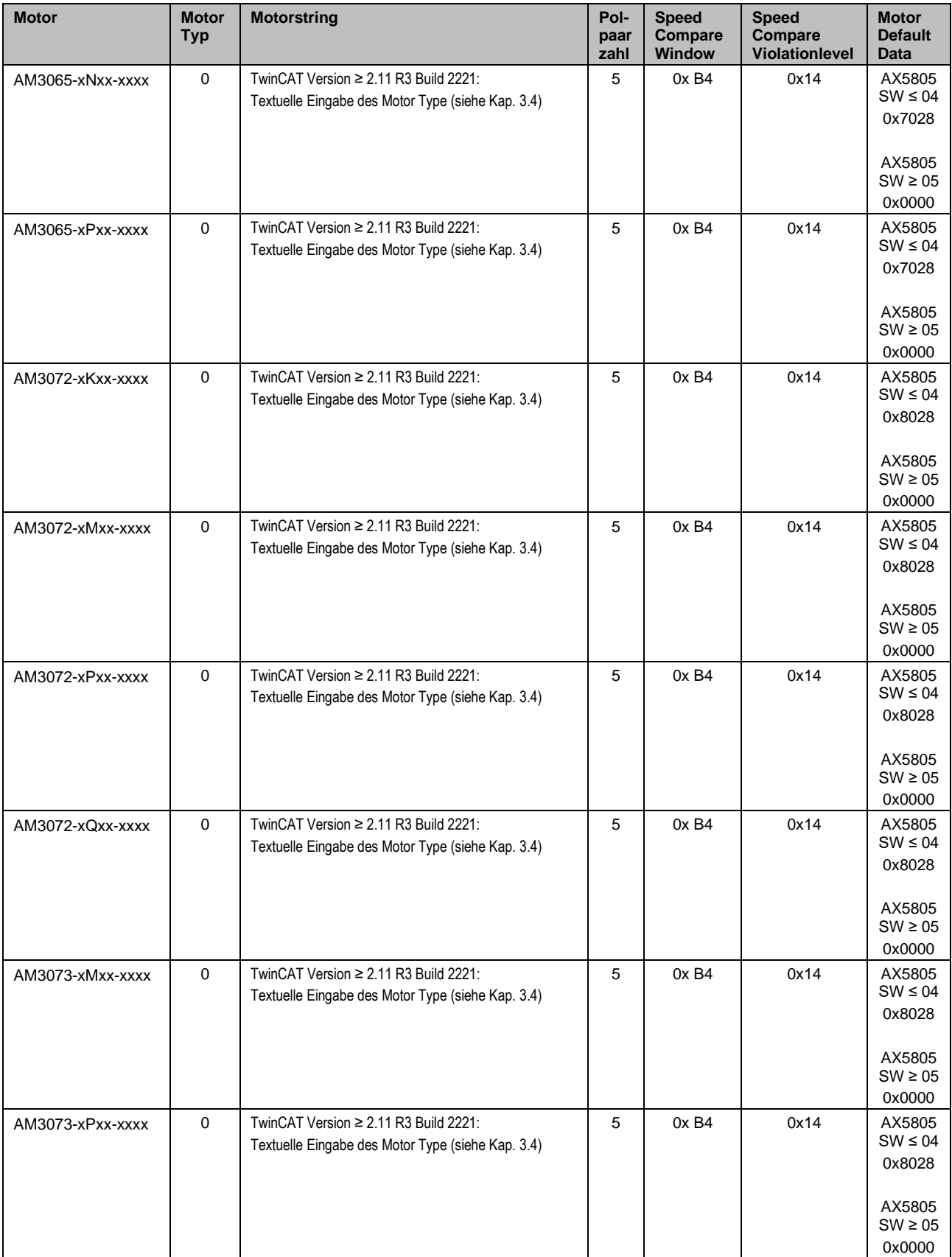

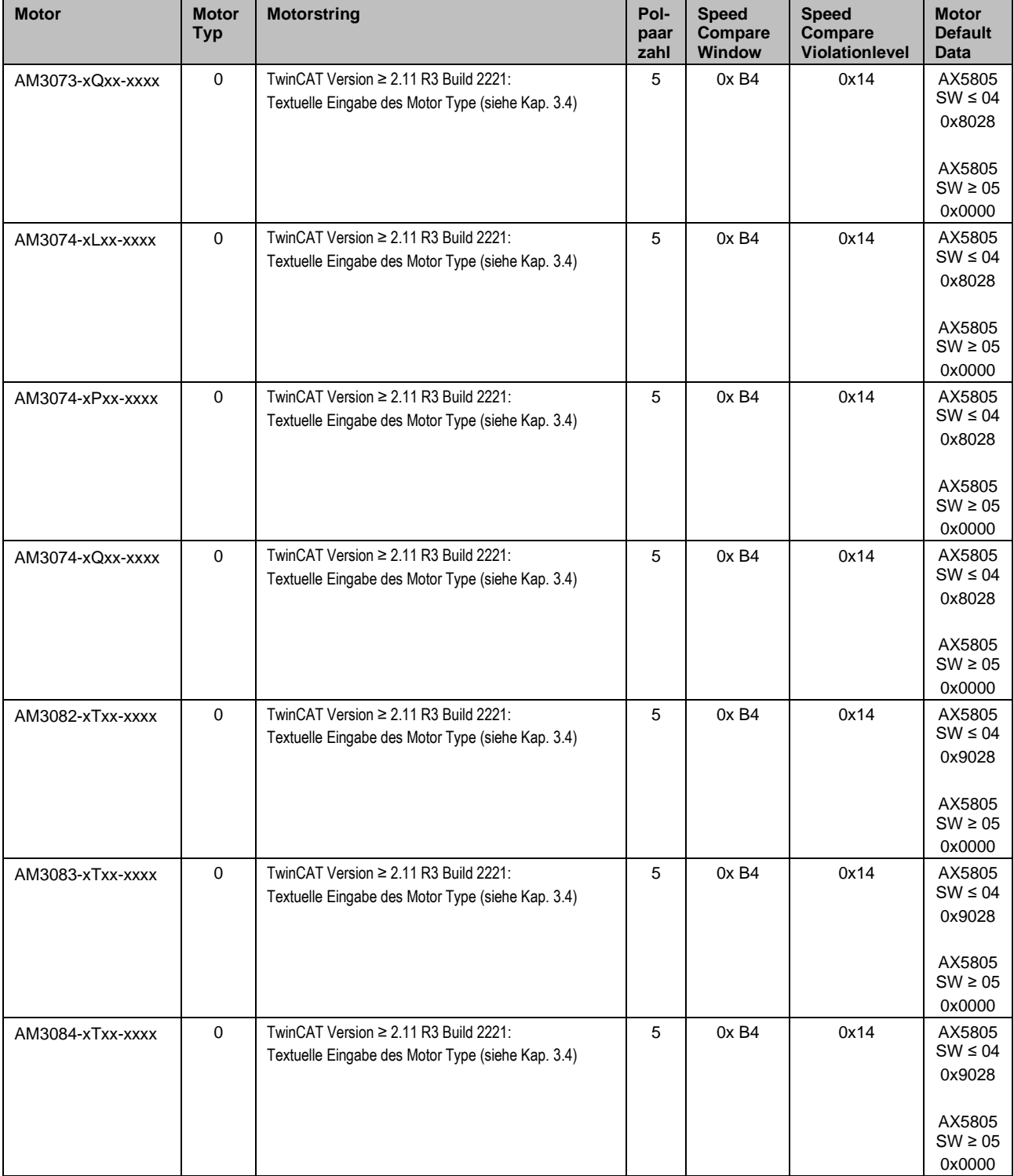

# <span id="page-22-0"></span>**4.2 Motorentypen AM35xx**

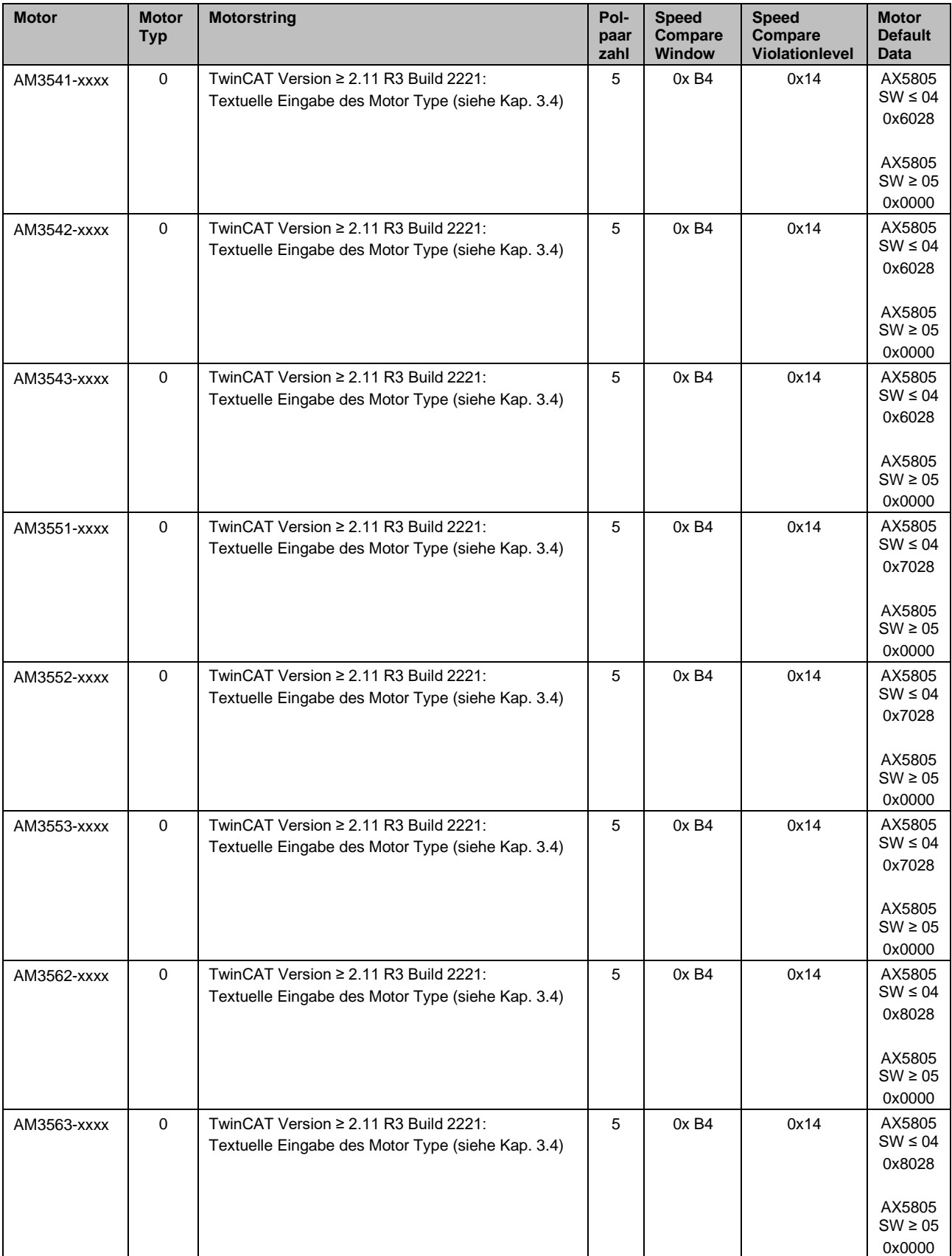

# <span id="page-23-0"></span>**4.3 Motorentypen AM80xx**

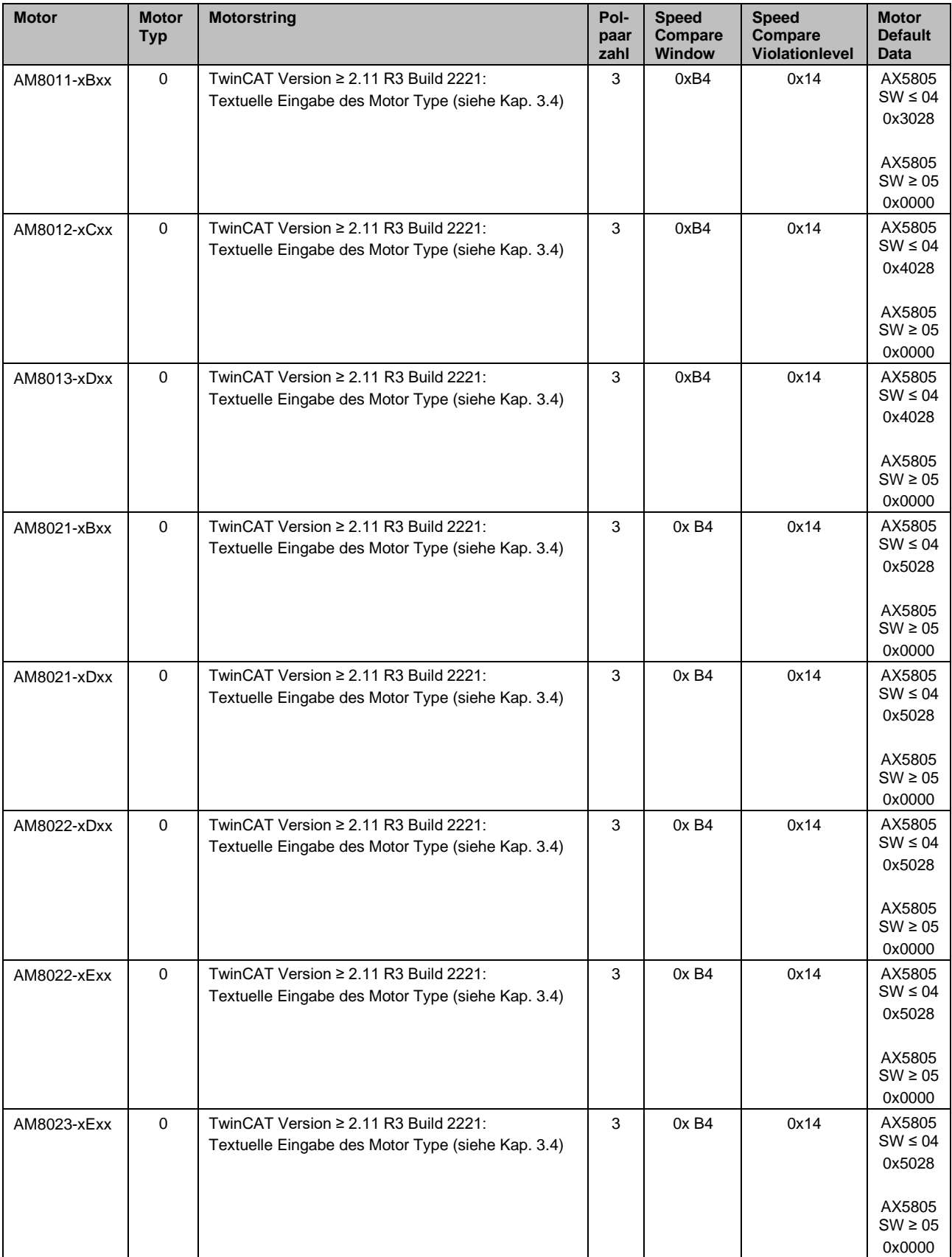

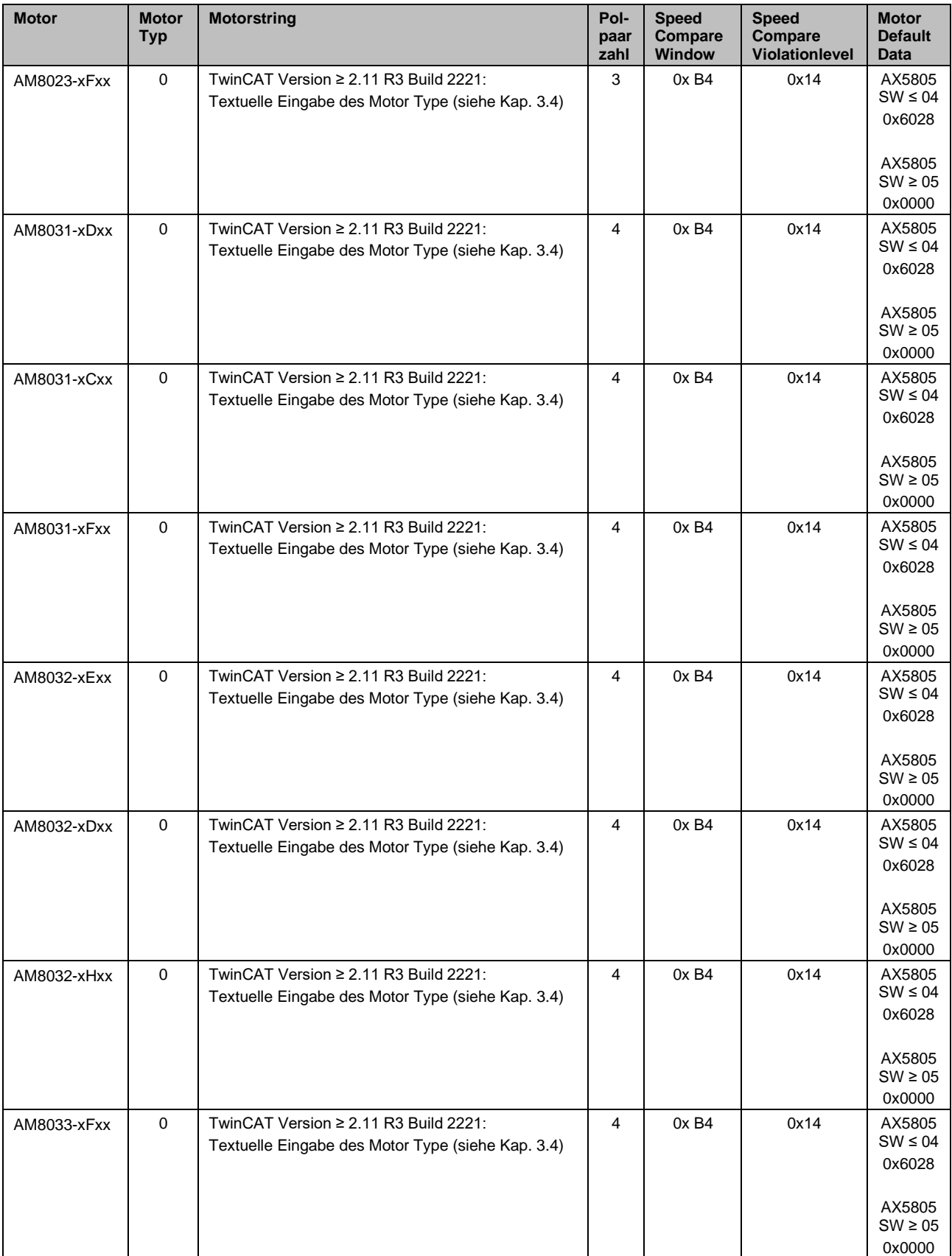

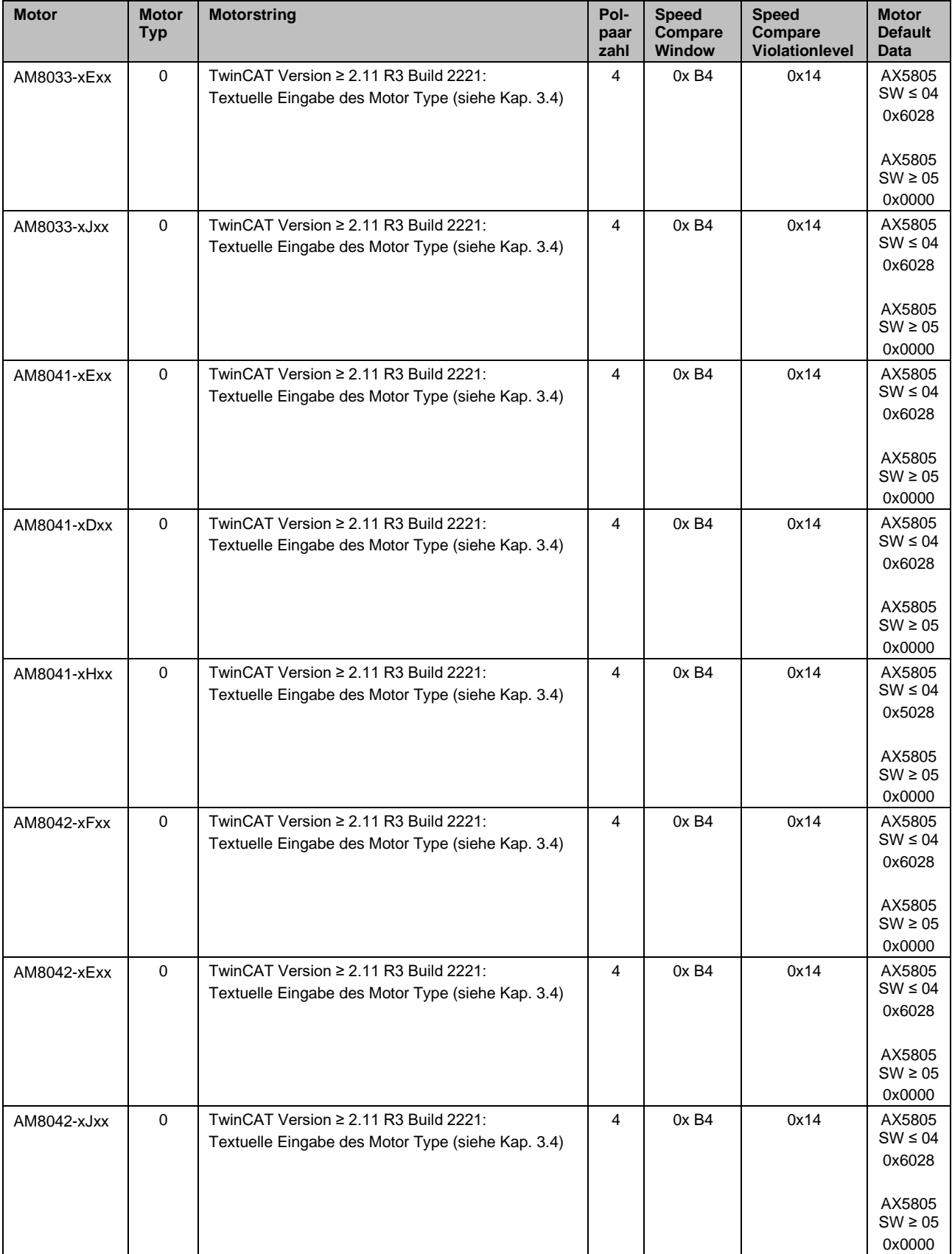

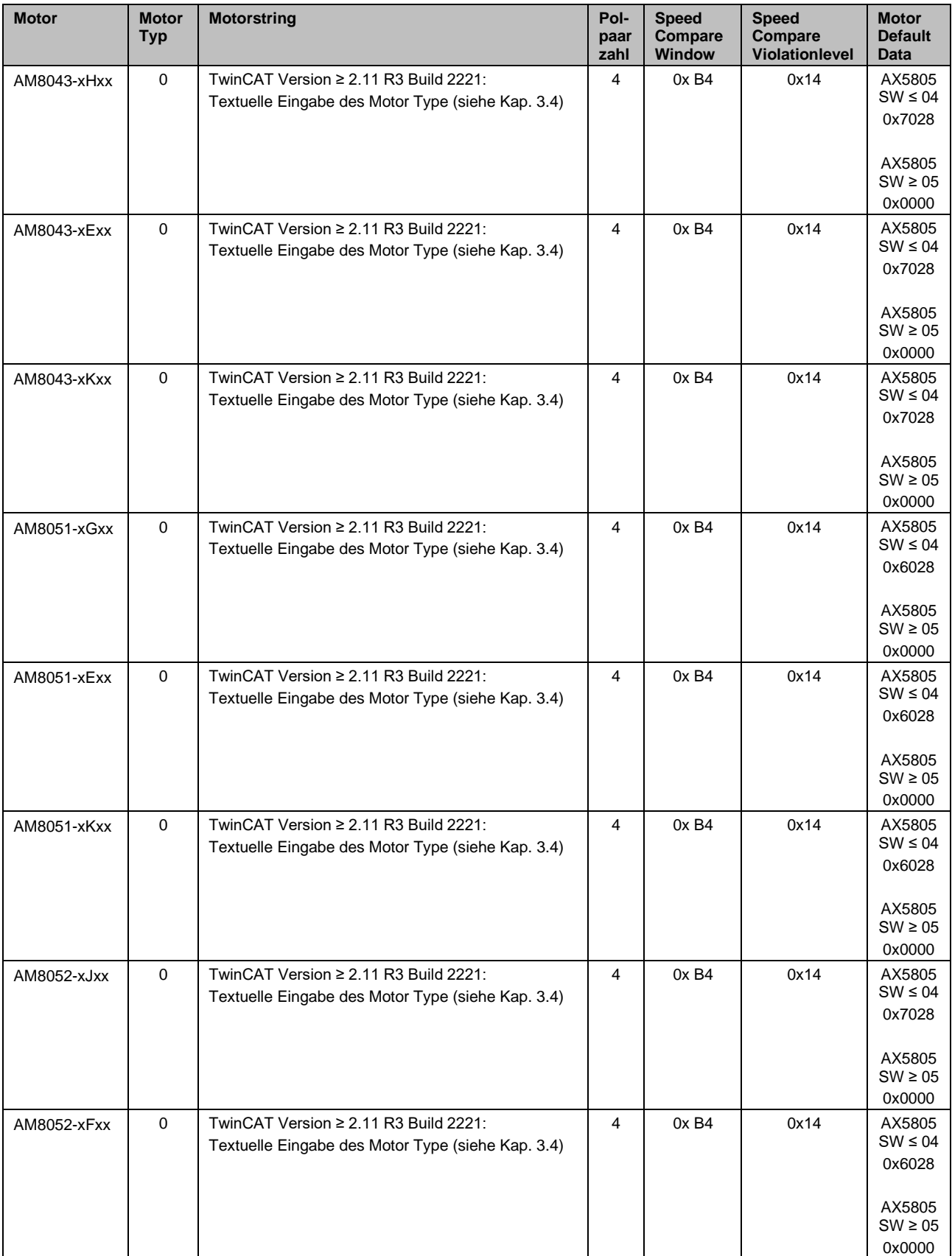

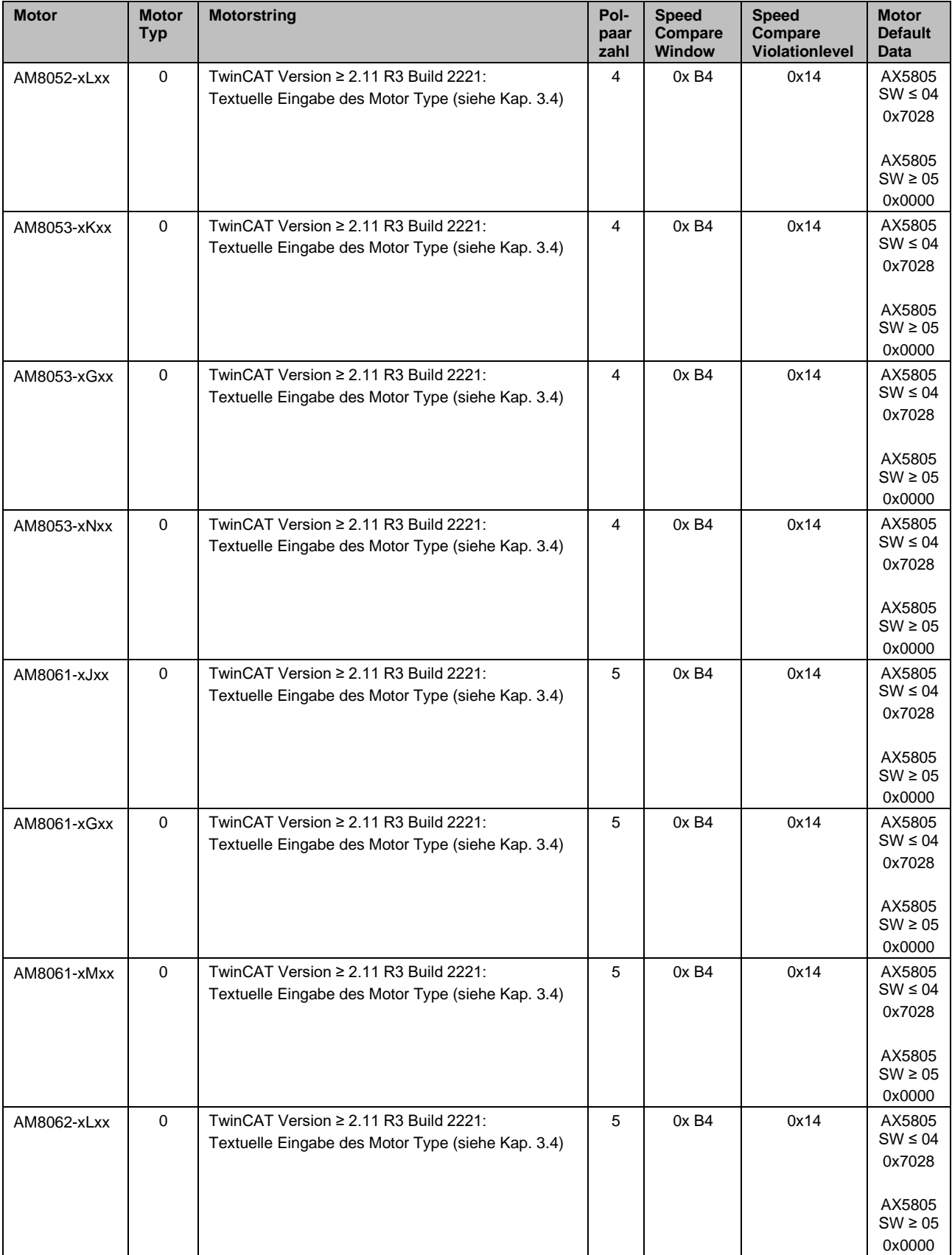

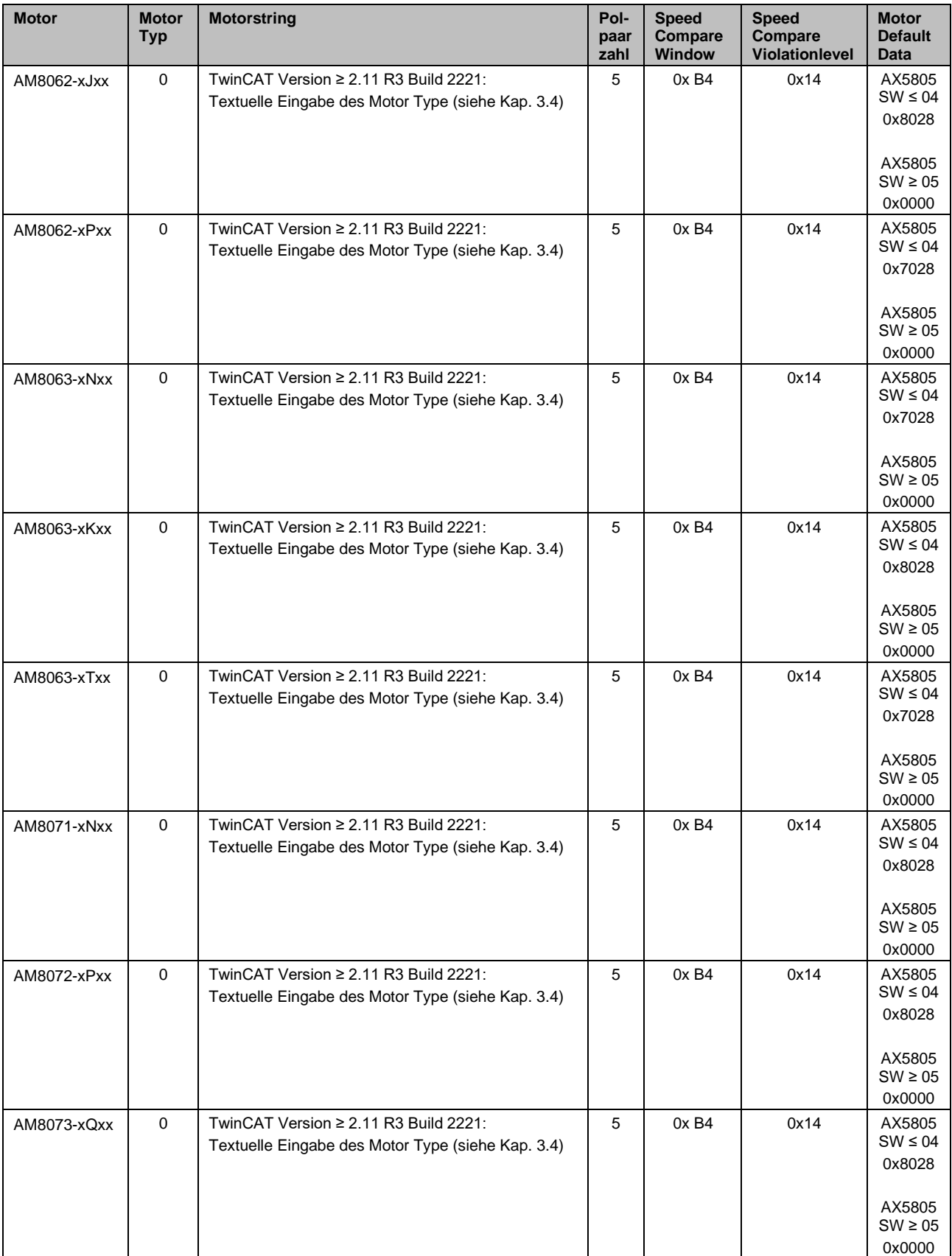

# <span id="page-29-0"></span>**4.4 Motorentypen AM85xx**

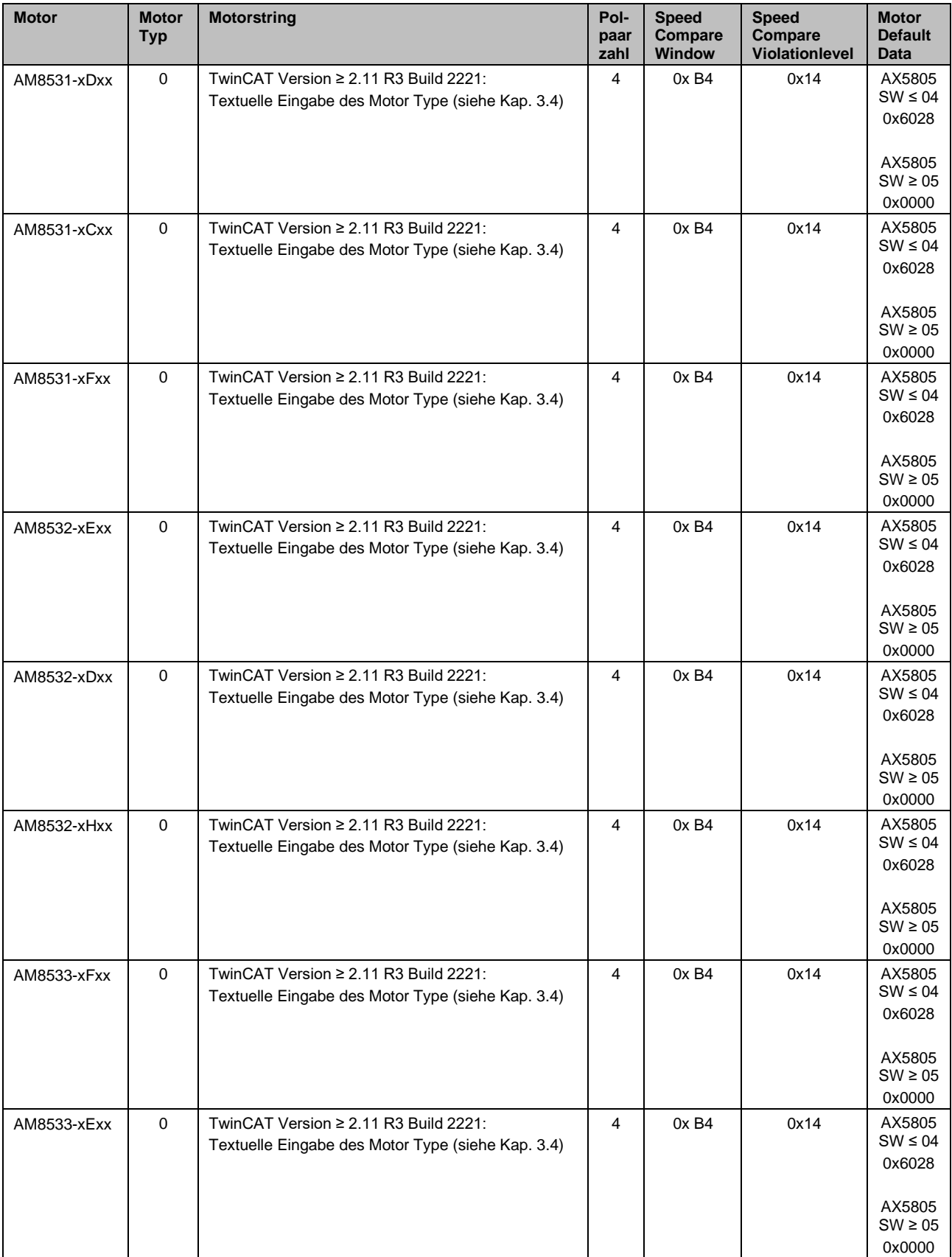

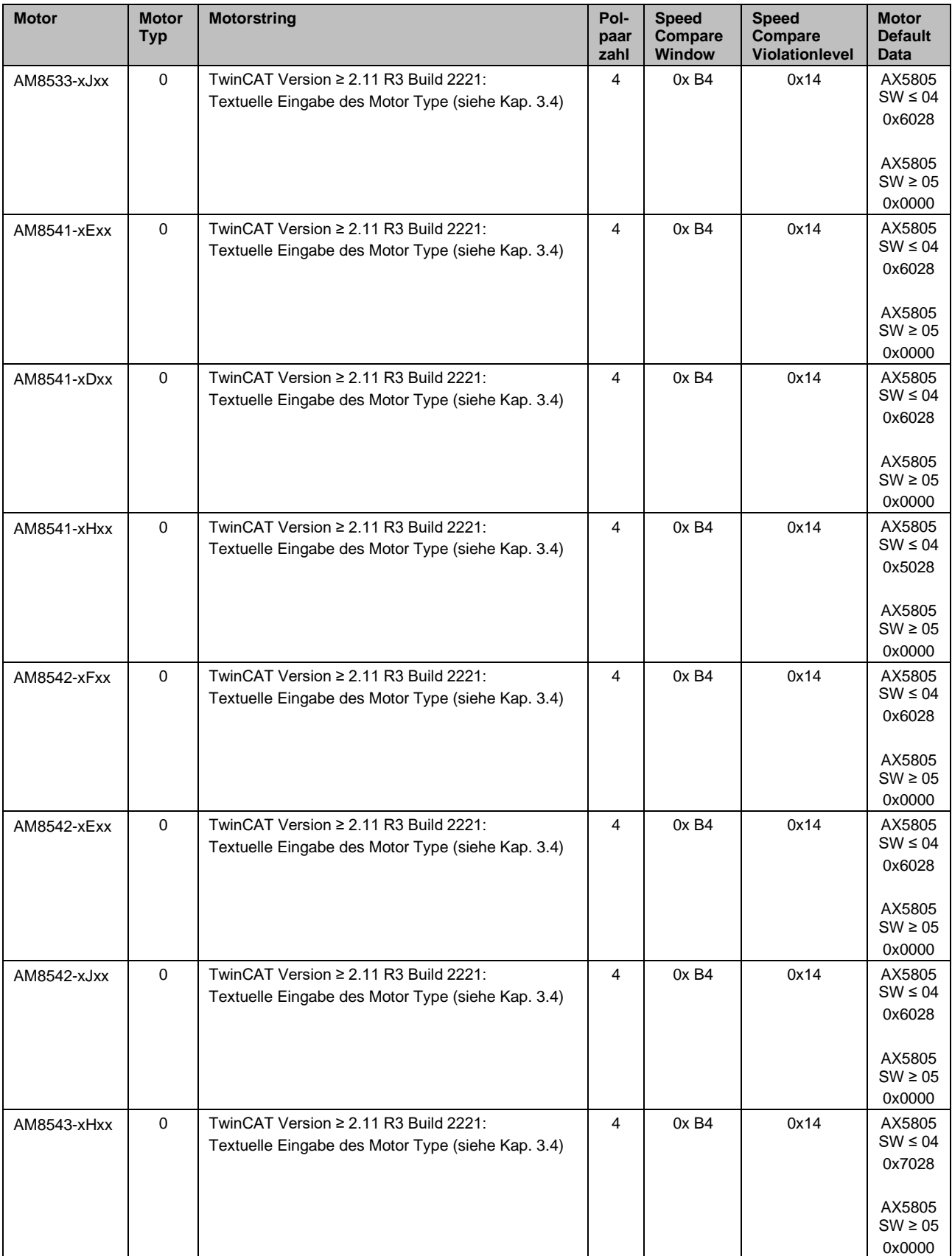

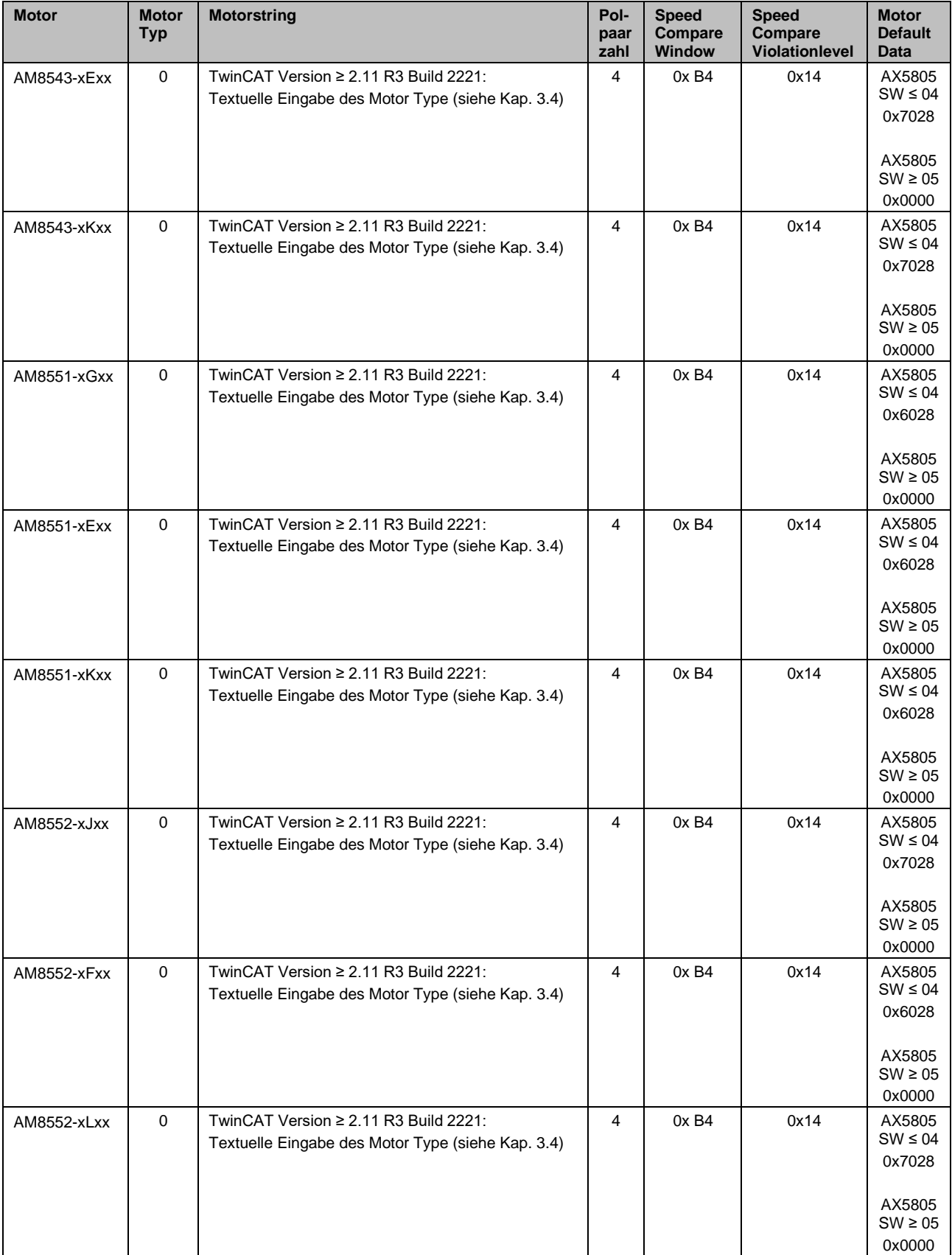

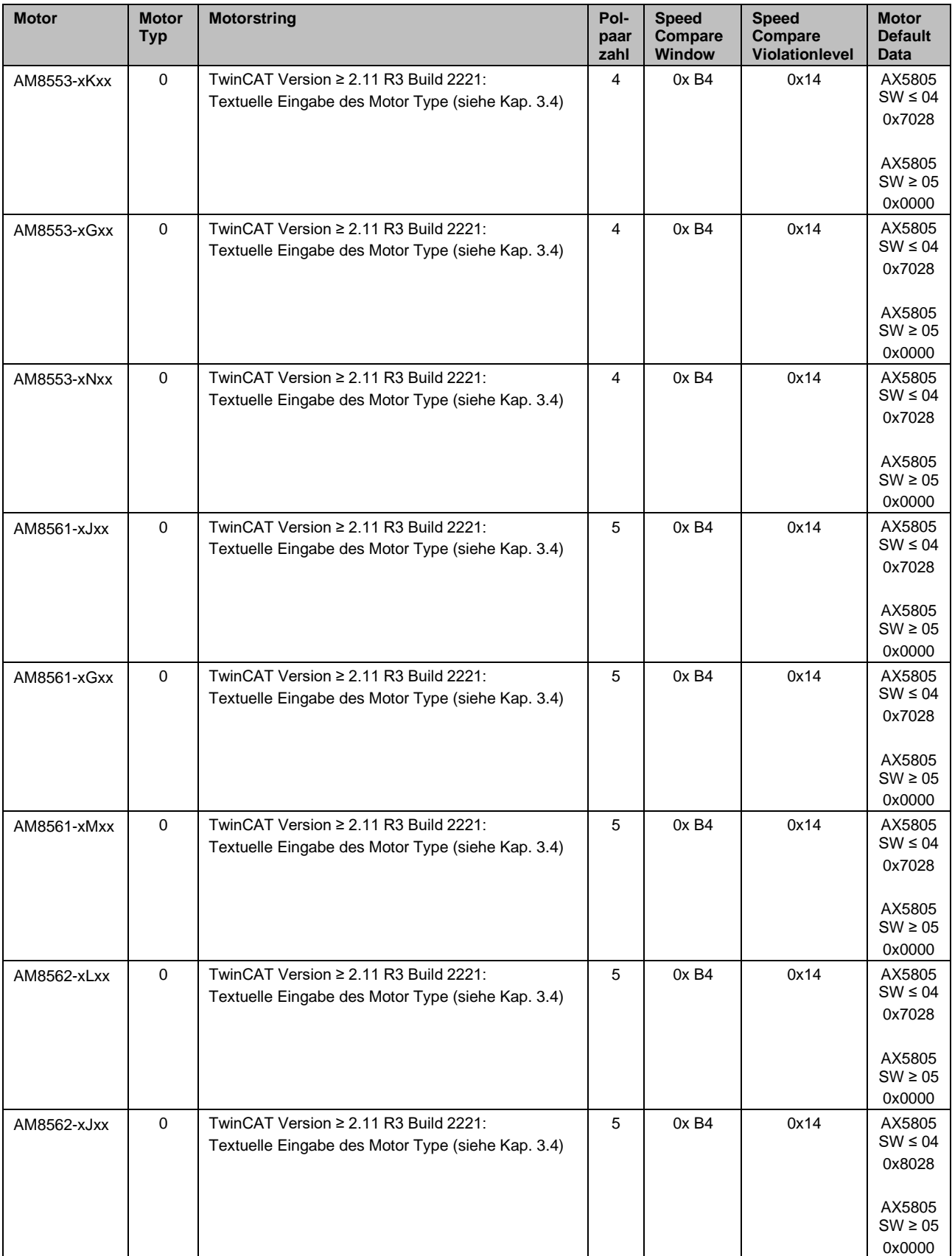

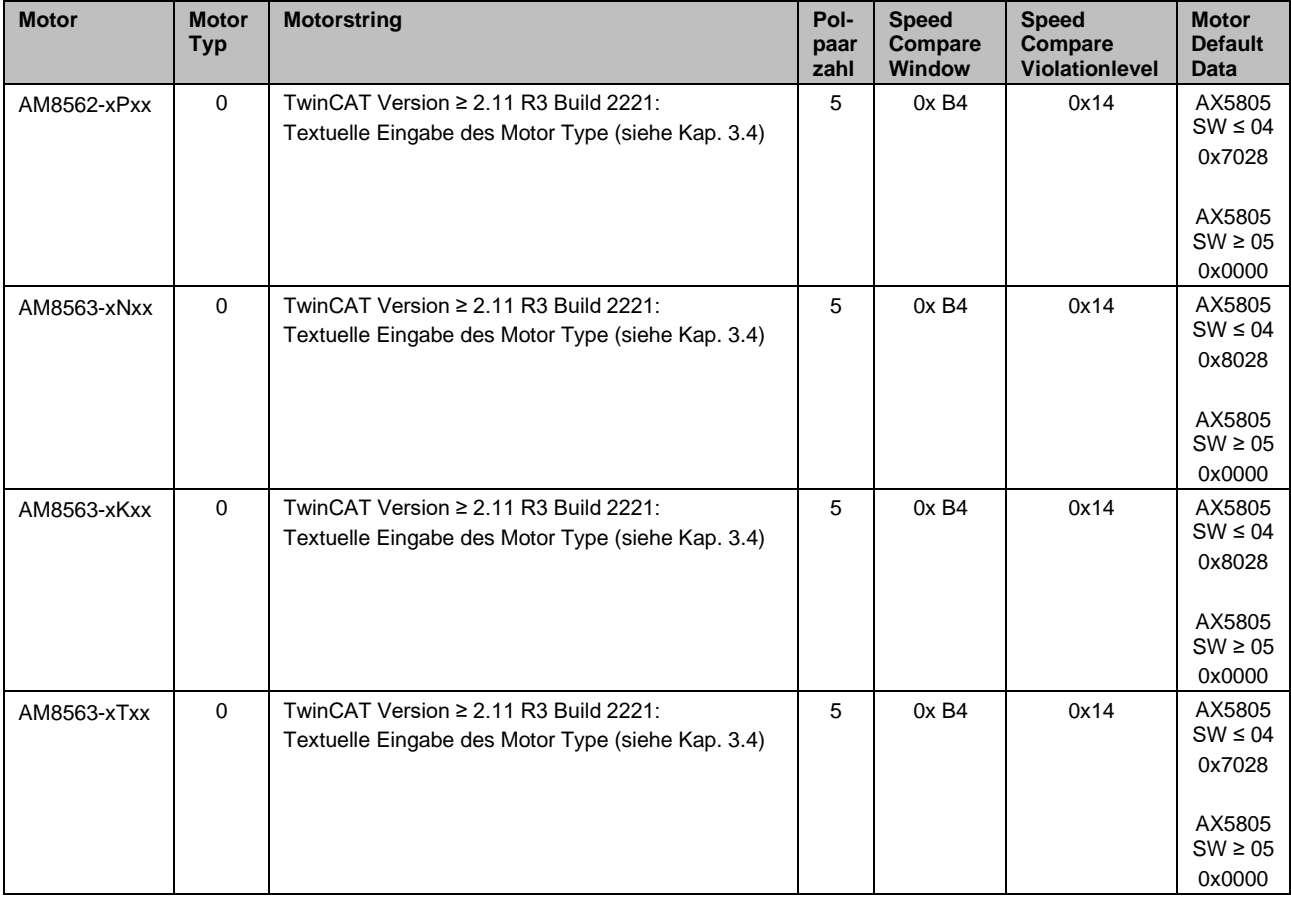

## <span id="page-33-0"></span>**4.5 Motorentypen AM88xx**

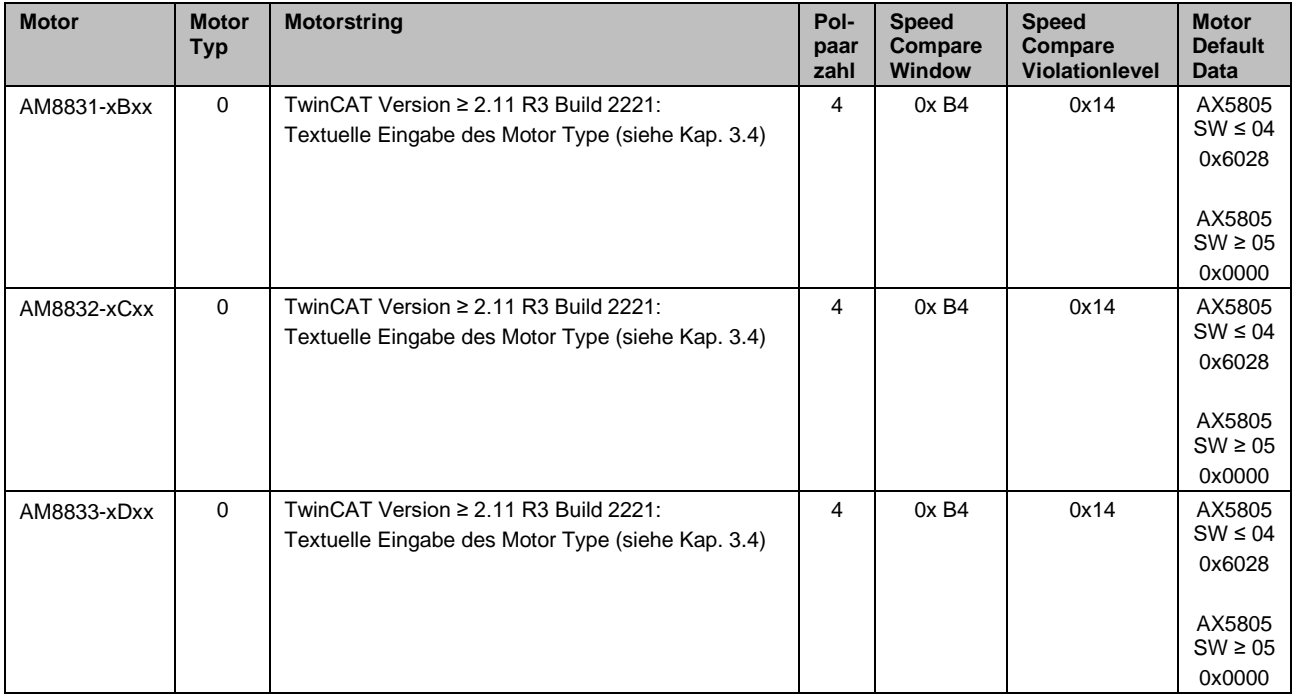

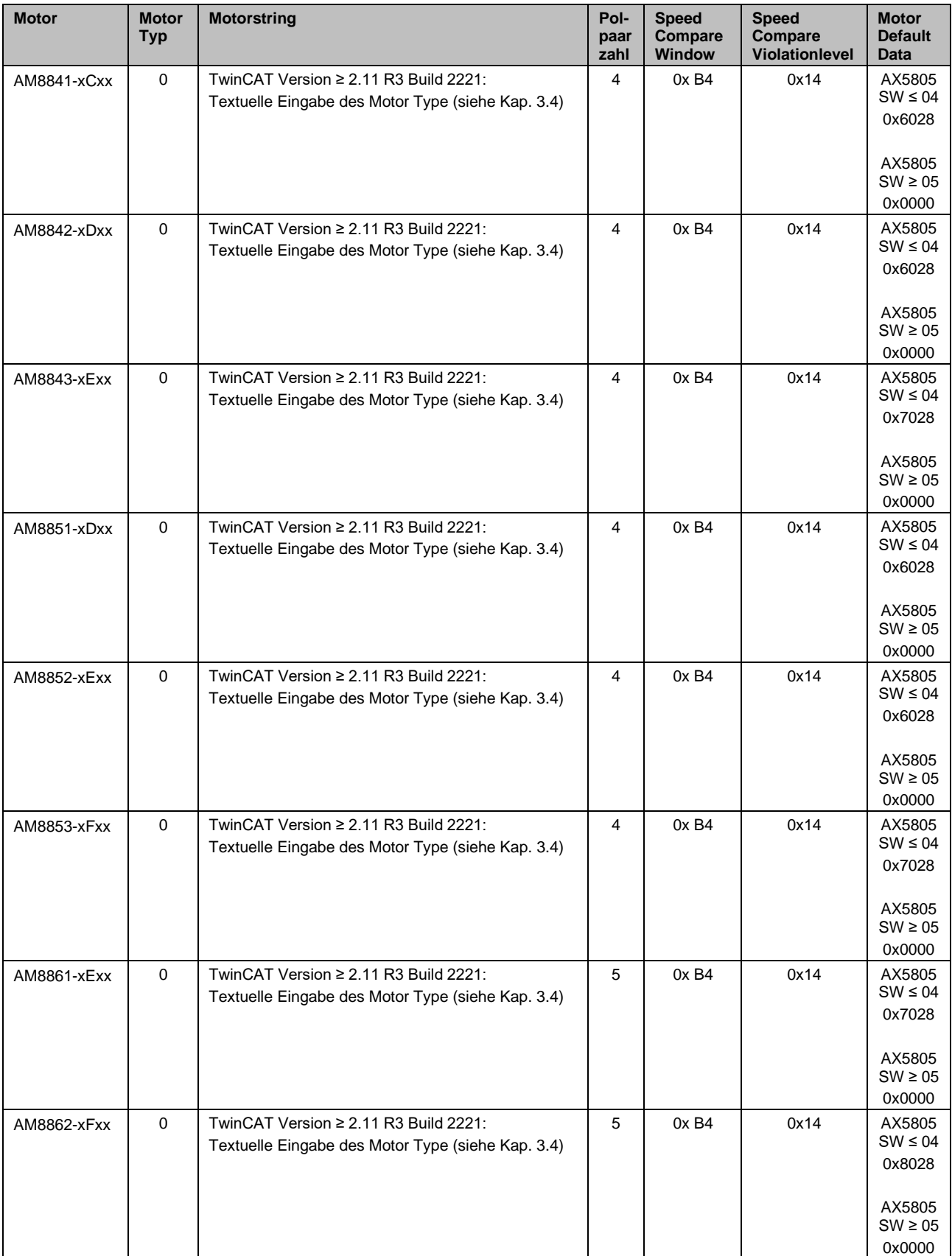

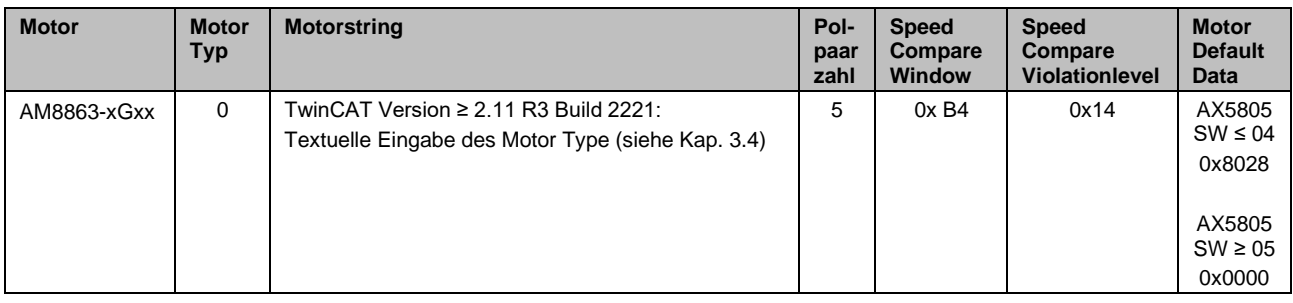

### <span id="page-35-0"></span>**4.6 Abschätzung von Motor Default Data**

Ab der Software Version 05 der AX5805/5806 und einem aktuellen AX5000 kann der Parameter Motor Default Data immer mit 0x0000 angegeben werden, da das Motor Typenschild vom AX5000 ausgelesen wird und die relevanten Informationen an die AX5805/5806 übergeben werden.

Ist für die verwendete Wicklung kein Motor Default Data Wert angegeben und der Anwender möchte trotzdem eine Einstellung der Motor Default Data ungleich 0 vornehmen, kann der Wert der Filterstufe entsprechend folgender Formel und Tabelle abgeschätzt werden.

Der Wert für Parameter 0x2040 bzw. 0x2840 setzt sich aus 2 Teilen zusammen. Das obere Nibble enthält den Wert für die Zeitkonstante und die unteren 3 Nibbles können auf dem Defaultwert von 028hex belassen oder kleiner gesetzt werden. Die Veränderung des Wertes kann die Erkennung im Stillstand verbessern und damit die Verfügbarkeit erhöhen. Der Wert sollte nicht höher als der Defaultwert (028hex) eingestellt werden.

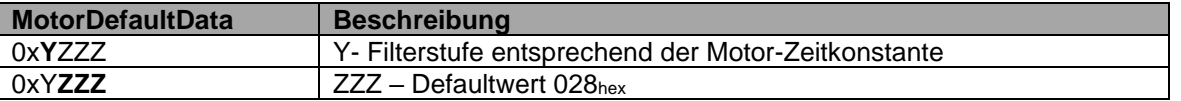

### <span id="page-35-1"></span>**4.6.1 Filterstufe und Motor-Zeitkonstante**

Die Zeitkonstante  $\tau = \frac{L}{R}$  $\frac{2}{R}$  wird aus der Wicklungs-Induktivität und dem Wicklungs-Widerstand berechnet. Entsprechend des Ergebnisses sollte dann die nächsthöhere Filterstufe ausgewählt werden. Sind die Ergebnisse mit dieser Einstellung nicht zufriedenstellend kann die Filterstufe um 1 inkrementiert oder dekrementiert werden.

Die Daten für Wicklungs-Induktivität und -Widerstand können aus dem Parameter P-0-0066 ausgelesen werden oder finden Sie in den technischen Daten der Motoren.

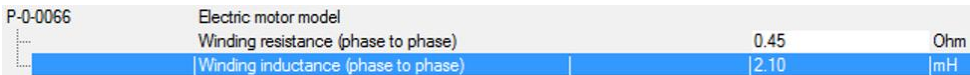

AM805x & AM855x mit Lüfterhaube [+]

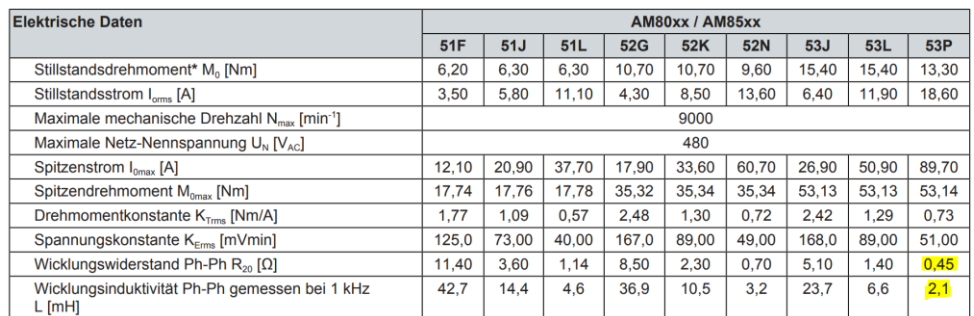

Beispielrechnung entsprechend obigen Werten:

$$
\tau = \frac{L}{R} = \frac{2,1mH}{0,45\Omega} = 4,67ms
$$

Damit würde als erste Annäherung der nächsthöhere Wert für Motor Default Data mit 0x7xxx gewählt.

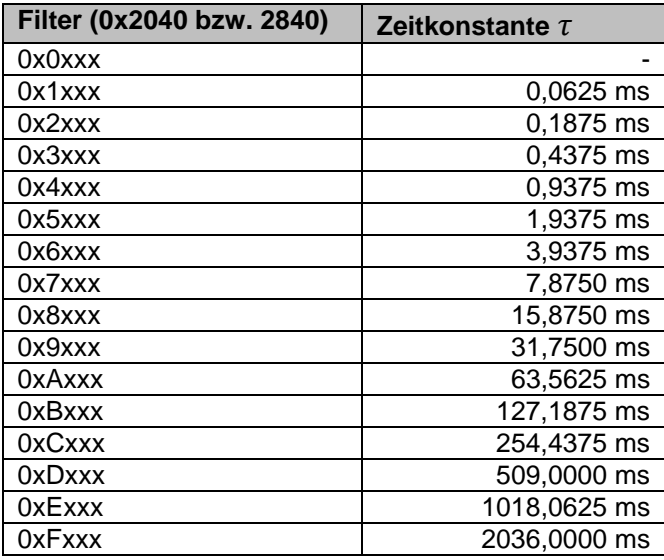

## <span id="page-37-0"></span>**4.7 ASCII Tabelle**

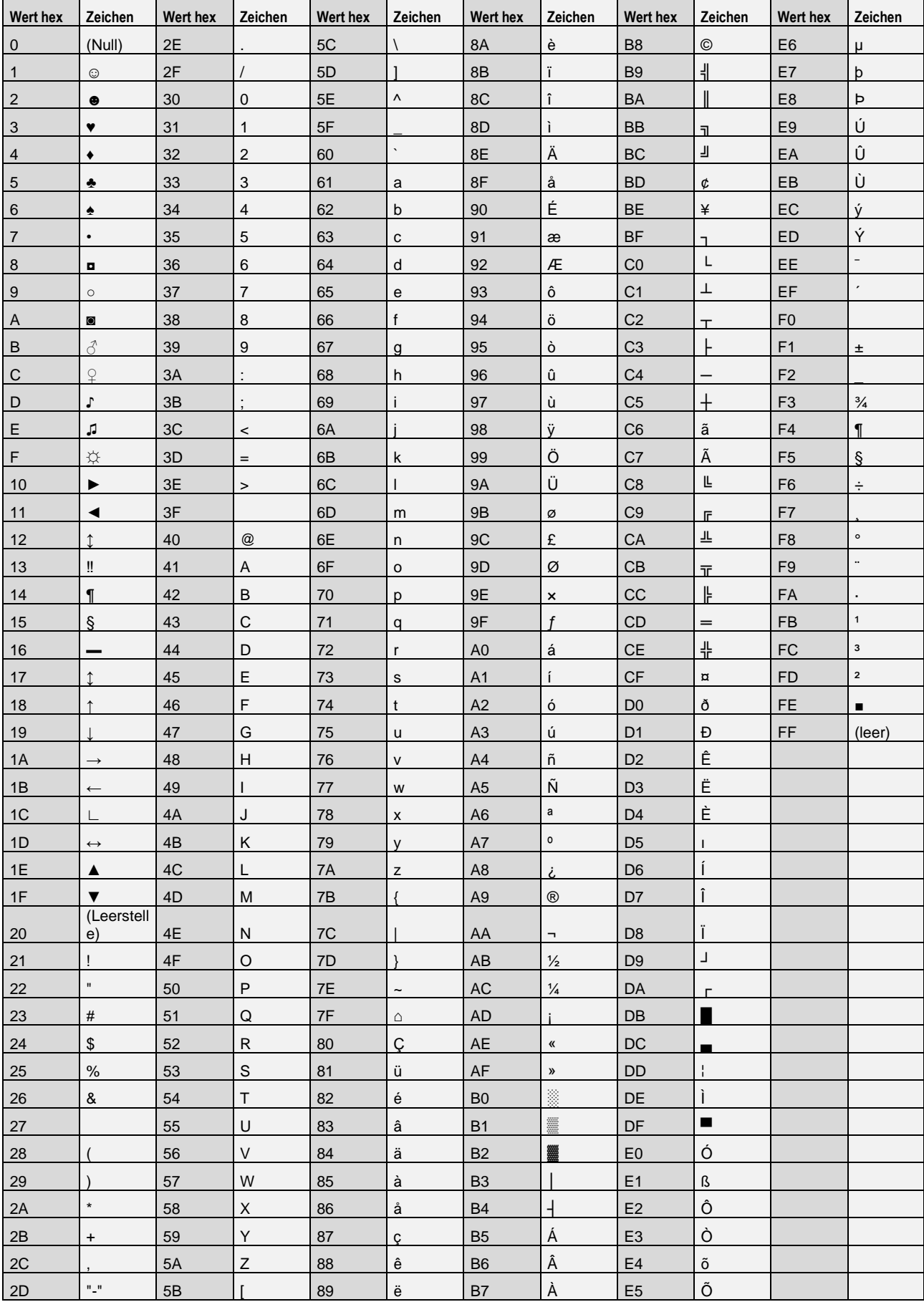

# <span id="page-38-0"></span>**5 Anhang**

### <span id="page-38-1"></span>**5.1 Beckhoff Support und Service**

Beckhoff und seine weltweiten Partnerfirmen bieten einen umfassenden Support und Service, der eine schnelle und kompetente Unterstützung bei allen Fragen zu Beckhoff Produkten und Systemlösungen zur Verfügung stellt.

Der Beckhoff Support und Service steht ihnen weltweit zur Verfügung und ist über Telefon, Fax oder E-Mail erreichbar. Die Kontaktadressen ihres Landes entnehmen Sie bitte der Liste der Beckhoff Niederlassungen und Partnerfirmen.

#### **Beckhoff Support**

Der Support bietet Ihnen einen umfangreichen technischen Support, der Sie nicht nur bei dem Einsatz einzelner Beckhoff Produkte, sondern auch bei weiteren umfassenden Dienstleistungen unterstützt:

- weltweiter Support
- Planung, Programmierung und Inbetriebnahme komplexer Automatisierungssysteme
- umfangreiches Schulungsprogramm für Beckhoff Systemkomponenten

Hotline: + 49 (0) 5246/963-157

Fax: + 49 (0) 5246/963-9157 E-Mail: [support@beckhoff.com](mailto:support@beckhoff.com)

#### **Beckhoff Service**

Das Beckhoff Service Center unterstützt Sie rund um den After-Sales-Service:

- Vor-Ort-Service
- Reparaturservice
- Ersatzteilservice
- Hotline-Service

Hotline: + 49 (0) 5246/963-460 Fax: + 49 (0) 5246/963-479 E-Mail: [service@beckhoff.com](mailto:service@beckhoff.com)

### <span id="page-38-2"></span>**5.2 Beckhoff Firmenzentrale**

Beckhoff Automation GmbH & Co. KG Hülshorstweg 20 33415 Verl Germany

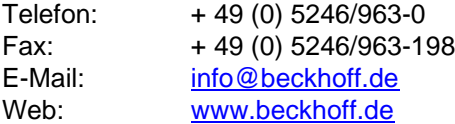

Weitere Support- und Service-Adressen entnehmen Sie bitte unseren Internetseiten unter [http://www.beckhoff.de.](http://www.beckhoff.com/) Dort finden Sie auch weitere Dokumentationen zu Beckhoff Komponenten.

### <span id="page-39-0"></span>**5.3 Zertifikat**

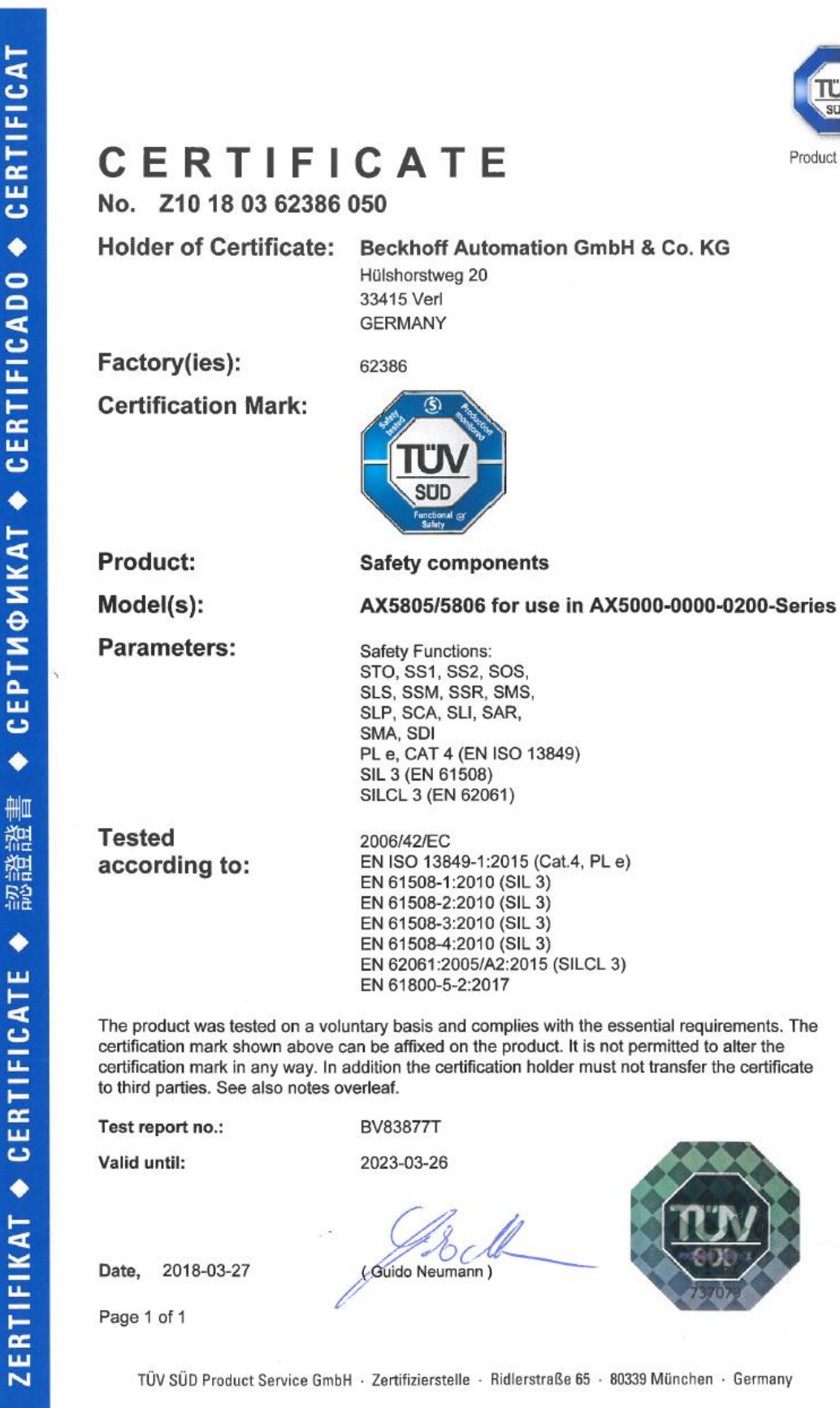

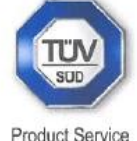

 $TUV$ <sup>®</sup>